### **Vergleich von zwei Work-Stealing-Verfahren für Nested Fork-Join Programme**

### **BACHELORARBEIT**

Vorgelegt im Fachbereich 16 – Elektrotechnik/Informatik der Universität Kassel

von Felix Nolte

*Erstgutachterin:*

Prof. Dr. Claudia Fohry

*Zweitgutachter:* Prof. Dr. Gerd Stumme

Eingereicht am 26. Mai 2023 in Kassel

## <span id="page-1-0"></span>**Eigenständigkeitserklärung**

Hiermit bestätige ich, dass ich die vorliegende Arbeit selbständig verfasst und keine anderen als die angegebenen Hilfsmittel benutzt habe. Die Stellen der Arbeit, die dem Wortlaut oder dem Sinn nach anderen Werken (dazu zählen auch Internetquellen) entnommen sind, wurden unter Angabe der Quelle kenntlich gemacht.

Kassel, 26. Mai 2023

Felix Nolte

# **Inhaltsverzeichnis**

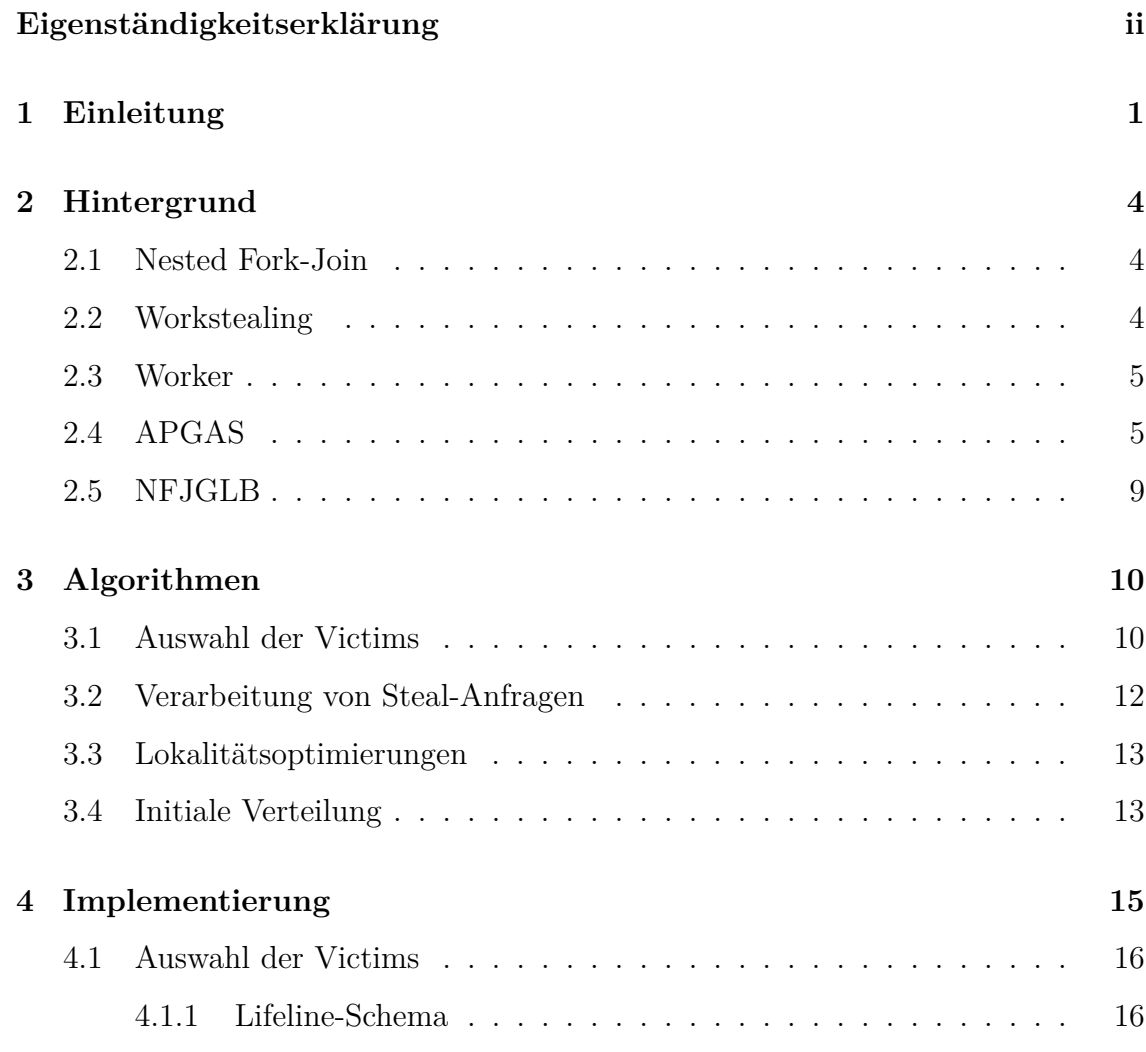

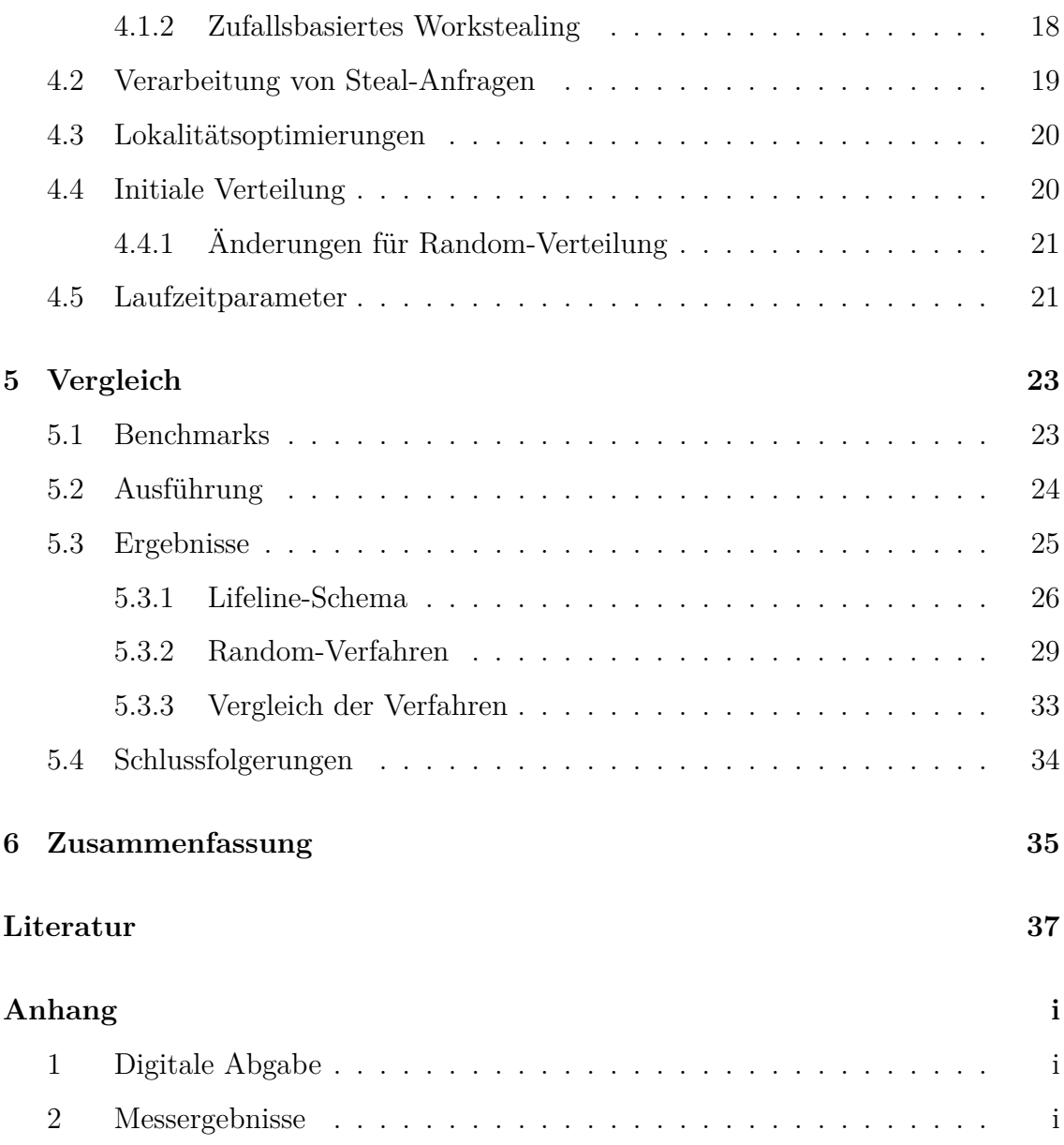

### <span id="page-4-0"></span>**1 Einleitung**

Zahlreiche aktuelle Problemstellungen, vor allem im wissenschaftlichen Bereich, erfordern die Verarbeitung immer größerer Datenmengen. Das *High-Performance Computing* befasst sich mit der möglichst schnellen Verarbeitung dieser Daten. Die hierfür notwendige Rechenleistung wird durch Supercomputer bereitgestellt, die heutzutage zumeist als Cluster aus bis zu mehreren tausend einzelnen Rechnern bestehen, die man als Nodes bezeichnet.

Bei der Entwicklung von Software, die einen derartigen Grad der Parallelisierung unterstützen soll, entstehen besondere Herausforderungen, zu deren Bewältigung verschiedenste Technologien eingesetzt werden. Ein häufig verwendetes Paradigma ist die *taskbasierte* parallele Programmierung, bei der Programme in *Tasks* (dt. Aufgaben) aufgeteilt werden, die jeweils Teile der Berechnung realisieren. Es existieren verschiedene Modelle, nach denen solche Programme strukturiert werden können, wobei wir in dieser Bachelorarbeit ausschließlich das *Nested Fork-Join*-Modell (NFJ) betrachten, in dem Tasks zur Laufzeit weitere Tasks erzeugen und sich dadurch eine Ausführungsstruktur in Form eines Baumes ergibt.

Verarbeitet werden die Tasks parallel durch *Worker* (dt. Arbeiter), die auf Softwareebene üblicherweise durch Threads oder Prozesse repräsentiert werden. Die Verteilung der Tasks erfolgt zur Laufzeit, um trotz der unterschiedlichen Dauer

der Tasks und der dynamischen Erzeugung eine hohe Effizienz zu erreichen. Diese Umverteilung von Arbeit bezeichnet man als Lastenbalancierung.

Es existieren verschiedene Techniken zur Lastenbalancierung, die unterschiedliche Vor- und Nachteile haben. Der Fokus dieser Arbeit liegt auf dem *Workstealing*, bei dem Worker, die neue Arbeit benötigen, Tasks von anderen Workern stehlen. Der stehlende Worker wird hier *Thief* und sein Pendant *Victim* genannt.

Die spezifischen Aspekte der Lastenbalancierung, wie der Ablauf des Workstealings, die Auswahl der Victims und die Kommunikation zwischen Workern können sehr unterschiedlich umgesetzt werden. Diese genaue Umsetzung hat einen großen Einfluss auf die Effizienz der implementierten Programme.

Ziel dieser Bachelorarbeit ist der Vergleich zwischen zwei Verfahren zur Lastenbalancierung. Verglichen werden ein Verfahren, bei dem Victims zufallsbasiert ausgewählt werden, und eines, das die Zufallsauswahl um das *Lifeline*-Schema erweitert, sowie weitere Optimierungen. Dafür werden die Verfahren für das Programmiersystem NFJGLB implementiert, das verteilte Lastenbalancierung für NFJ-Programme verwendet. NFJGLB ist in Java geschrieben und basiert auf der APGAS-Bibliothek, die grundlegende Funktionen zur verteilten und parallelen Programmierung bereitstellt. Der Vergleich erfolgt durch Benchmark-Programme.

Im Vergleich zeigt sich, dass das Lifeline-Schema im Allgemeinen eine bessere Performance als die rein zufallsbasierte Auswahl bietet. Zudem sorgen die implementierten Optimierungen nicht immer für eine Verbesserung, sodass die genaue Auswahl und Einstellung des Verfahrens essenziell für eine Maximierung der Performance ist.

[Kapitel 2](#page-7-0) geht auf die theoretischen und praktischen Hintergründe ein. [Kapitel 3](#page-13-0) erklärt die verschiedenen Varianten. Die Implementierung auf Basis von NFJGLB wird in [Kapitel 4](#page-18-0) beschrieben. [Kapitel 5](#page-26-0) erläutert die eingesetzten Benchmarks sowie die Ergebnisse des Vergleichs. Eine Zusammenfassung der Arbeit und ihrer Ergebnisse sowie der Ausblick auf weitere Entwicklungen folgen in [Kapitel 6.](#page-38-0)

Relevante Arbeiten, die die Grundlage für diese Bachelorarbeit bildeten, werden im entsprechenden Kontext erwähnt.

## <span id="page-7-0"></span>**2 Hintergrund**

#### <span id="page-7-1"></span>**2.1 Nested Fork-Join**

Wir betrachten in dieser Arbeit Programme, bei denen Tasks nach dem Nested Fork-Join-Modell strukturiert sind. NFJ ist ein bekanntes Modell für taskbasierte Programmierung und wird unter anderem von Cilk [\[1\]](#page-40-1) eingesetzt.

Beginnend in einer einzelnen Root-Task erzeugen sogenannte *dynamische Tasks* zur Laufzeit rekursiv weitere Tasks, sodass eine Baumstruktur entsteht. Man bezeichnet die erzeugende Task als Parent-Task und die erzeugten Tasks als Child-Tasks. Zur Berechnung des Gesamtergebnisses senden Child-Tasks ihre Ergebnisse zu den Parent-Tasks, die dann die Ergebnisse aller der von ihnen erzeugten Tasks zusammenführen, sodass in der Root-Task das Gesamtergebnis entsteht.

### <span id="page-7-2"></span>**2.2 Workstealing**

Es existieren zwei verschiedene Strategien zur Lastenbalancierung: *Worksharing* und *Workstealing*, wobei diese Arbeit letztere behandelt. Sie unterscheiden sich im Umgang mit neu erzeugten Tasks.

Beim Worksharing werden die Tasks sofort auf Worker verteilt.

Im Gegensatz dazu findet Lastenbalancierung beim Workstealing statt, indem Worker, die Arbeit benötigen, diese von anderen Workern stehlen, indem sie Anfragen (auch als Random-Anfragen bezeichnet) stellen. Wenn eine neue Task erzeugt wird, so wird die aktuelle Task am Kopfende einer Queue abgelegt und als nächstes die Child-Task ausgeführt. Die Parent-Task kann dann von einem anderen Worker gestohlen werden, was man als *Continuation stealing* bezeichnet (im Gegensatz dazu wird beim *Child stealing* die Child-Task in der Queue abgelegt). Steal-Anfragen werden immer vom Ende der Queue bedient, sodass die hierarchisch höchsten Tasks gestohlen werden.

#### <span id="page-8-0"></span>**2.3 Worker**

[Abbildung 2.1](#page-9-0) zeigt den Ablauf eines einzelnen Workers. Nach dem Start des Workers beginnt dieser mit "Tasks abarbeiten" und wird danach versuchen, Anfragen anderer Worker zu bewantworten ("Beantworte Workstealing-Anfragen"). Sind keine Tasks vorhanden, so werden die Anfragen abgelehnt ("Lehne Steal-Anfragen ab") und der Worker beginnt selbst mit dem Stehlen von Tasks ("Führe Workstealing durch"). Ist dies erfolgreich, so werden die gestohlenen Tasks weiter verarbeitet.

### <span id="page-8-1"></span>**2.4 APGAS**

APGAS ist eine Bibliothek für verteilte, parallele Programmierung in Java [\[2\]](#page-40-2). APGAS steht für "Asynchronous Partitioned Global Address Space" und ist ein Programmiermodell [\[3\]](#page-40-3), das wiederum auf dem PGAS-Programmiermodell ("Partitioned Global Address Space") basiert. APGAS ist ein erweitertes Modell mit

<span id="page-9-0"></span>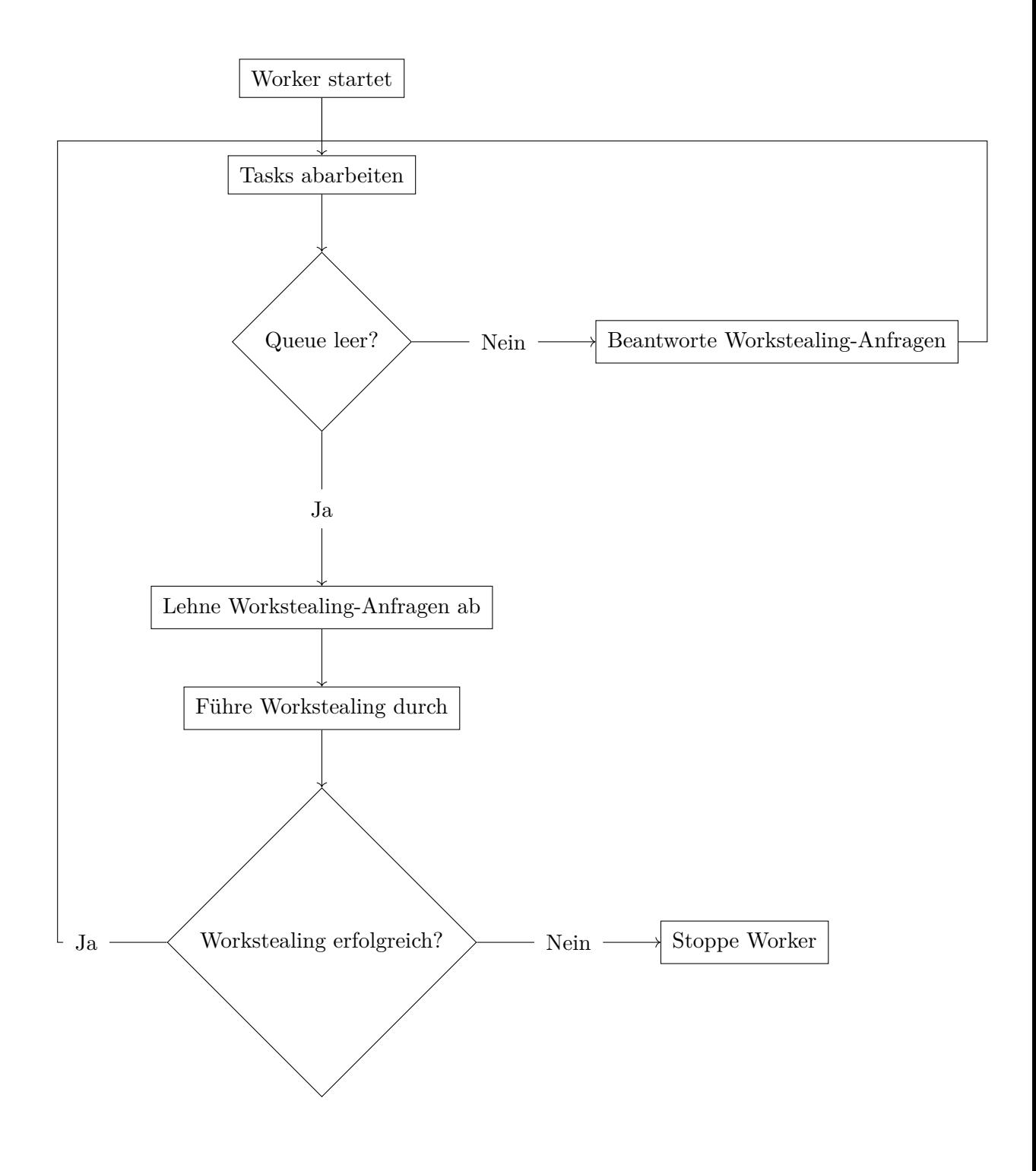

Abbildung 2.1: Worker-Ablaufdiagramm

Unterstützung für Asynchronizität.

Das Grundkonzept hinter (A)PGAS ist die Aufteilung des Speichers verteilter Systeme in einen globalen und lokale Bereiche, um Lokalitätseffekte ausnutzen zu können. Einen Prozess und seinen lokalen Speicherbereich bezeichnet man als *Place*, und die Places gemeinsam bilden ein *Cluster*. Auch in APGAS werden Tasks verwendet (die nicht dem NFJ-Modell entsprechen und hier als APGAS-Tasks bezeichnet werden). Diese APGAS-Tasks, die Teile von Berechnungen realisieren, werden auf den Places ausgeführt. Kommunikation findet dadurch statt, dass ein Place eine APGAS-Task an einen anderen Place sendet und auf eine Antwort wartet. In APGAS ist es durch asynchrone APGAS-Tasks möglich, mehrere APGAS-Tasks auf anderen Places auszuführen und die Antworten erst später zu erhalten.

Die APGAS-Bibliothek basiert auf der Programmiersprache X-10 [\[4\]](#page-40-4) und macht das Programmiermodell für Java-Anwendungen nutzbar. In der Praxis bedeutet dies, dass sich der lokale Speicherbereich innerhalb eines Java-Prozesses befindet, während ein gemeinsamer globaler Bereich zwischen den Prozessen existiert. Dieser geteilte Speicherbereich wie auch die Kommunikation zwischen den Places werden mithilfe von Hazelcast [\[5\]](#page-40-5), einer Plattform für verteilte Berechnungen und Speicher, implementiert.

Weitere Features von APGAS sind Resilienz und Elastizität: Es ist zur Laufzeit möglich, Places dem Cluster hinzuzufügen oder zu entfernen.

In der APGAS-Bibliothek wird ein Place durch die Klasse Place dargestellt und besitzt eine numerische ID. Die APGAS-Tasks werden durch Lambda-Funktionen beschrieben.

Zur Kommunikation zwischen den Places ist eine Serialisierung der Daten und APGAS-Tasks notwendig. Dementsprechend müssen sämtliche Objekte, die in AP- GAS zwischen Places übertragen werden, das Serializable-Interface implementieren. Dies ist für primitive Datentypen bereits gegeben, eigene Klassen müssen jedoch mit implements Serializable markiert werden. Besonders gilt dies für die Lambda-Funktionen, die als Tasks verwendet werden. Bei diesen kann es sich um *Closures* handeln, die die in ihnen verwendeten Werte, die nicht aus dem eigenen Scope stammen, speichern. Dementsprechend müssen diese Werte ebenfalls serialisierbar sein. Das Interface SerializableJob stellt eine solche serialisierbare Lambda-Funktion dar.

APGAS stellt die Funktionen, mit denen Tasks gestartet und erwartet werden, als statische Methoden der Constructs-Klasse zur Verfügung. Fundamental sind die Funktionen places() und here():

- List<? extends Place> places() gibt eine Liste der aktuell im Cluster befindlichen Places zurück. Diese können sich, wie oben beschrieben, zur Laufzeit ändern.
- Place here() ermöglicht den Zugriff auf den lokalen Place (von dem der Code ausgeführt wird).
- Place place(int id) ist eine Hilfsfunktion, die den Place mit der ID id zurückgibt.

Die anderen wichtigen Konstrukte, die in dieser Arbeit verwendet werden, sind:

• void asyncAt(Place p, SerializableJob f) Startet auf Place p eine neue, asynchrone Task f. Nachfolgender Code wird sofort ausgeführt, ohne dass auf das Ende der Task gewartet wird.

- void finish(SerializableJob f) Führt f aus und wartet auf alle Tasks, die von f gestartet werden.
- void uncountedAsyncAt(Place p, SerializableJob f) Startet auf Place p eine neue, asynchrone Task f. Das besondere an uncounted Tasks ist, dass sie nicht von einem finish erfasst werden. Zudem werden Exceptions, die von der Task geworfen werden, ignoriert.

#### <span id="page-12-0"></span>**2.5 NFJGLB**

NFJGLB ist eine Bibliothek, die das Nested Fork-Join-Taskmodell implementiert und Workstealing zur Arbeitsverteilung und Lastenbalancierung nutzt. Die Abkürzung steht für "Nested Fork Join Global Load Balancing".

NFJGLB ist eine Weiterentwicklung der originalen GLB-Bibliothek ("Global Load Balancing"), die für die Programmiersprache X-10 zur parallelen, verteilten Programmierung [\[6\]](#page-41-0) entwickelt wurde. Die originale Bibliothek verwendete innovativ das Lifeline-Schema, das die Verteilung von Tasks beim Workstealing regelt. Es wird detaillierter in [Unterabschnitt 4.1.1](#page-19-1) beschrieben.

Die GLB-Bibliothek wurde mithilfe von APGAS in Java implementiert [\[7\]](#page-41-1). NF-JGLB ist eine Weiterentwicklung dieser Bibliothek, die anstelle des DIT-Taskmodells NFJ verwendet [\[8\]](#page-41-2). Es existieren verschiedene Varianten von NFJGLB, wobei die als Grundlage für diese Arbeit verwendete Variante jeden Thread als einzelnen Worker modelliert [\[9\]](#page-41-3). Sie verwendet das Lifeline-Schema zum Workstealing und unterstützt verschiedene Optimierungen (auf die in [Abschnitt 3.3](#page-16-0) eingegangen wird).

## <span id="page-13-0"></span>**3 Algorithmen**

Workstealing kann auf verschiedene Weisen implementiert werden. Das Diagramm [3.1](#page-14-0) zeigt sämtliche Varianten, die in dieser Arbeit betrachtet werden.

#### <span id="page-13-1"></span>**3.1 Auswahl der Victims**

Der Fokus dieser Arbeit liegt auf dem Vergleich von zwei Verfahren zur Auswahl von Victims.

Einerseits kann die Auswahl zufallsbasiert stattfinden (**Random-Verfahren**): Ein Worker wählt so lange zufällig ein Victim aus, bis der Steal-Versuch erfolgreich ist. Diese Methode ist die Grundlage für zahlreiche andere Programmiersysteme (wie beispielsweise Cilk[\[1\]](#page-40-1)).

Eine andere Möglichkeit zur Auswahl stellt das **Lifeline-Schema** [\[10\]](#page-41-4) dar. Dieses wurde auch in NFJGLB ursprünglich eingesetzt. Dazu werden jedem Worker permanent mehrere andere als Lifeline-Partner zugeordnet.

Ein Worker wird beim Workstealing zuerst mehrere zufallsbasierte Versuche unternehmen. Schlagen diese fehl, so werden dann seine Partner gleichzeitig nach Arbeit angefragt. Dies geschieht über Lifeline-Anfragen, die jedoch separat zu den Random-Anfragen verarbeitet werden.

<span id="page-14-0"></span>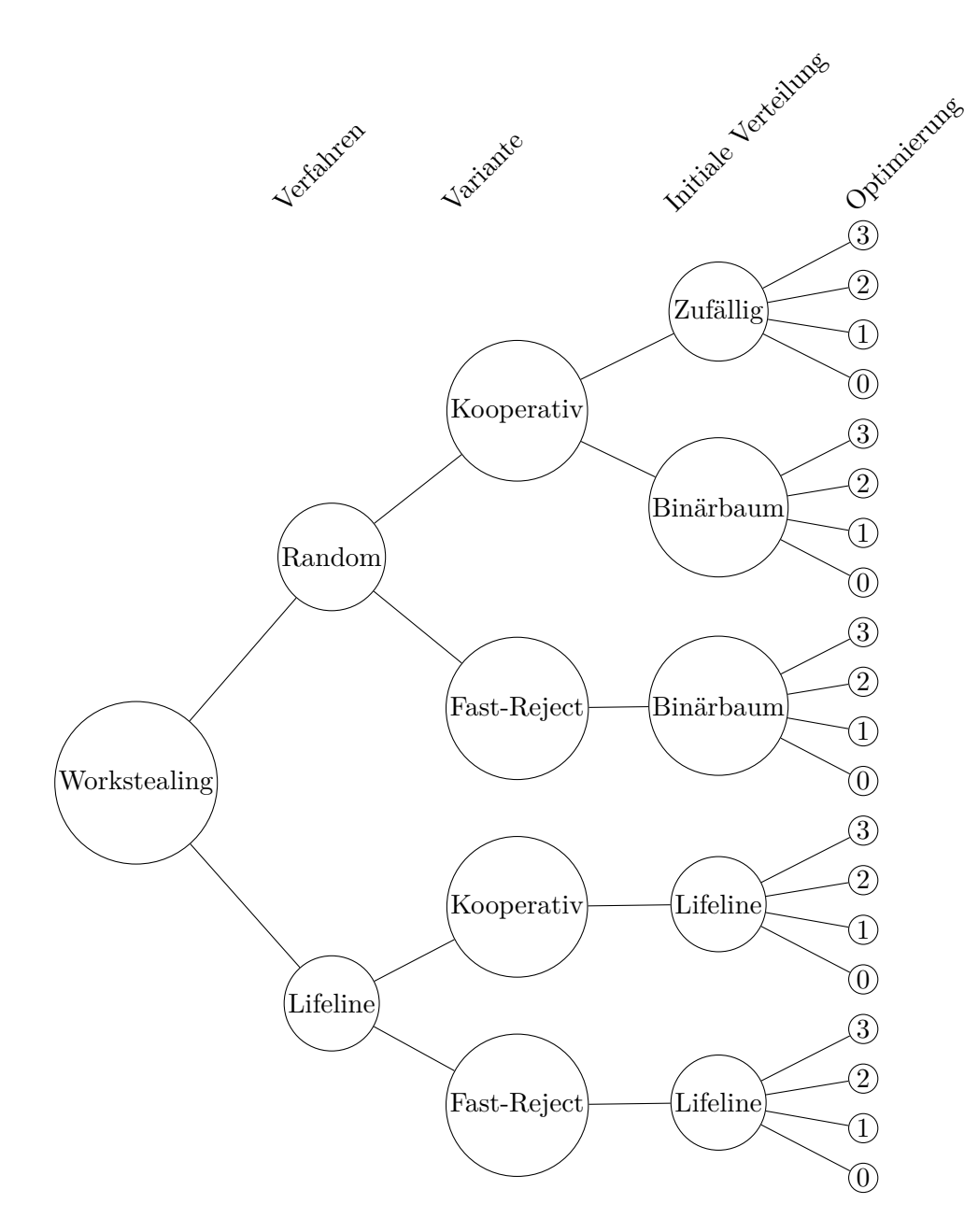

Abbildung 3.1: Alle untersuchten Workstealing-Varianten

Das Lifeline-Schema hat zum Ziel, die Anzahl der fehlschlagenden Anfragen zu minimieren, um eine bessere Performance als das Random-Verfahren zu bieten. Um dieses Ziel zu überprüfen, werden wir beide Verfahren vergleichen.

Da beide Methoden zufällig stehlen, können die im Folgenden beschriebenen Varianten auf beide angewendet werden.

#### <span id="page-15-0"></span>**3.2 Verarbeitung von Steal-Anfragen**

Es gibt für zufallsbasiertes Workstealing verschiedene Möglichkeiten zur Implementierung der Kommunikation zwischen Thief und Victim.

Die Methode, nach der der Thief Anfragen an das Victim stellt, die von letzterem beantwortet oder abgelehnt werden, bezeichnet man als *kooperatives* Workstealing.

Hingegen entnimmt beim *koordinierten* Workstealing (wie es beispielsweise in Cilk eingesetzt wird) der Thief direkt der Queue des Victims Tasks.

NFJGLB verwendet kooperatives Workstealing (Variante **Kooperativ**), bei dem Anfragen, die von einem Victim nicht beantwortet werden können, da nicht genug Tasks vorhanden sind, zu einem späteren Zeitpunkt erneut betrachtet werden. Anfragen werden nur dann abgelehnt, wenn der Worker selbst zu stehlen beginnt oder beendet wird.

Wir vergleichen eine weitere kooperative Variante **Fast-Reject**, bei der Anfragen, die nicht beantwortet werden können, sofort abgelehnt werden. Dies erlaubt dem Thief, sofort die Suche nach einem weiteren Victim zu beginnen. Dadurch könnte diese Variante eventuell trotz häufigerer Fehlschläge eine höhere Performance bieten.

Es gibt auch eine NFJGLB-Variante, die koordiniertes Workstealing mithilfe einer *Splitqueue*-Datenstruktur implementiert [\[11\]](#page-41-5). Aus Gründen der Komplexität haben wir uns jedoch nicht zur Umsetzung dieser Variante entschieden.

#### <span id="page-16-0"></span>**3.3 Lokalitätsoptimierungen**

Bei zufälligen Steal-Versuchen können lokale Worker bevorzugt werden, um die Netzwerkkommunikation mit anderen Places zu verringern.

In dieser Arbeit betrachten wir die drei originalen Optimierungsstufen aus NF-JGLB [\[9\]](#page-41-3), die wir hier mit (0, 2, 3) nummerieren, sowie eine Zwischenstufe (1), die eine bessere Analyse der Lokalitätseffekte ermöglichen soll.

- **0.** Jeder Worker generiert beim eine zufällige Sequenz, in der die ID jedes anderen Workers vorkommt. Aus dieser Sequenz werden dann der Reihe nach Victims entnommen.
- **1.** Ein Worker wählt beim ersten Versuch einen lokalen Worker aus und verwendet das Auswahlverfahren aus Stufe 0.
- **2.** Ein Worker verwendet den lokalen Worker mit den meisten Tasks als Victim. Schlägt dieser Versuch fehl, so wird Stufe 0 verwendet.
- **3.** Die Auswahl erfolgt wie in Stufe 2. Zusätzlich werden jedoch eingehende Steal-Anfragen an den lokalen Worker mit den meisten Tasks weitergeleitet.

#### <span id="page-16-1"></span>**3.4 Initiale Verteilung**

In NFJ-Programmen existiert ein einzelner Root-Task, mit dem der erste Worker seine Arbeit beginnt. Die anderen Worker müssen jedoch ebenfalls gestartet werden und können dafür initial Tasks erhalten.

Wir betrachten folgende Methoden:

- **Lifeline**: Bei der Verwendung des Lifeline-Verfahrens erfolgt die Verteilung automatisch, indem jeder Worker Arbeit an jene verteilt, die ihn als Lifeline-Partner haben, also in umgekehrter Richtung zu den normalen Steal-Anfragen. Diese Methode wird auch im originalen NFJGLB angewendet.
- **Random**: Für das zufällige Verfahren mit Fast-Reject kann diese Verteilung verwendet werden, bei der sämtliche Worker im Stealing-Zustand starten und selbst Tasks stehlen.
- **Binärbaum**: Für beide zufällige Varianten kann diese Verteilung verwendet werden, bei der jeder Worker sobald möglich Tasks an zwei weitere Worker abgibt.

## <span id="page-18-0"></span>**4 Implementierung**

Die Implementierung der in dieser Bachelorarbeit beschriebenen Algorithmen erfolgt auf Basis der NFJGLB-Software, die in [Abschnitt 2.5](#page-12-0) beschrieben wurde.

Um die verschiedenen Workstealing-Verfahren und -Varianten zu implementierten, mussten die relevanten Teile der Software angepasst werden.

An der grundlegenden Struktur der Worker hat sich jedoch nichts geändert. Worker werden über IDs identifiziert, die sowohl eine globale Komponente (Place) als auch eine lokale enthalten. Sie speichern ihre Tasks in einer Queue und besitzen weitere Datenstrukturen zur Speicherung von Steal-Anfragen und für die Umsetzung des NFJ-Modells.

Das Flussdiagramm [Abbildung 2.1](#page-9-0) demonstriert den Ablauf eines Workers. Für das Workstealing relevant sind hier die Schritte "Beantworte Workstealing-Anfragen", "Lehne Workstealing-Anfragen ab" und "Führe Workstealing durch".

"Lehne Workstealing-Anfragen ab" ist bei allen Verfahren identisch und lehnt sämtliche ausstehenden zufälligen Anfragen ab.

#### <span id="page-19-0"></span>**4.1 Auswahl der Victims**

Zuerst werden wir auf die in [Abschnitt 3.1](#page-13-1) beschriebenen Verfahren eingehen und betrachten die originale Implementierung des Lifeline-Schemas und danach das rein zufallsbasierte Random-Verfahren.

Der in diesem Kapitel verwendete Pseudocode verwendet aus Übersichtlichkeit Äquivalente der in [Abschnitt 2.4](#page-8-1) beschriebenen APGAS-Funktionen, die von der ID eines Workers zu einem Place übersetzen und wie asyncAtWorker als Äquivalent von asyncAt benannt sind.

#### <span id="page-19-1"></span>**4.1.1 Lifeline-Schema**

Die Implementierung des Lifeline-Schemas im originalen NFJGLB wird in [Listing 4.1](#page-20-0) durch Pseudocode dargestellt. Die Funktion workstealing übernimmt dabei den Schritt "Führe Workstealing durch" aus [Abbildung 2.1.](#page-9-0) Zuerst wird das zufällige Workstealing versucht (Zeilen 2-5). Bleibt dieses erfolglos, so werden an alle Lifeline-Partner (Zeile 7) Anfragen gestellt (Zeilen 8-10) und der Worker danach gestoppt (Zeile 12). Er wird die Arbeit wieder aufnehmen, sobald eine der Anfragen beantwortet wurde.

Das zufällige Workstealing wird in der Funktion randomWorkstealing dargestellt. Es werden W Versuche unternommen. Jeder Versuch wählt ein Victim aus (Zeile 20) und sendet eine Anfrage (Zeilen 21-23) und wartet danach auf eine positive Antwort (Zeilen 25-27) und beginnt ansonsten den nächsten Versuch. Die Auswahl über die Funktion chooseVictim erfolgt durch die in [Abschnitt 3.3](#page-16-0) beschriebenen Optimierungsstufen.

Die Anfragen werden im Schritt "Beantworte Workstealing-Anfragen" aus

```
1 workstealing () {
2 randomSuccess := randomWorkstealing ()
3 if ( randomSuccess ) {
4 return true
5 } else {
6 thief := this worker's ID
7 for (lifeline in lifelines) {
8 asyncAtWorker (lifeline, (worker) -> {
9 worker . handleLifelineRequest ( thief )
10 })
11 }
12 stopWorker ()
13 return false
14 }
15 }
16
17 randomWorkstealing () {
18 thief := this worker's ID
19 for (i = 0; i < W, i++) {
20 victim := chooseVictim(i)
21 asyncAtWorker (victim, (worker) -> {
22 worker . handleStealRequest ( thief )
23 })
24
25 if ( waitForAnswer ()) {
26 return true
27 }
28 }
29 return false
30 }
```
Listing 4.1: Führe Lifeline-Workstealing durch

[Abbildung 2.1](#page-9-0) verarbeitet. Zuerst werden die zufälligen Anfragen, danach die Lifeline-Anfragen beantwortet. [Listing 4.2](#page-21-1) beschreibt diesen Schritt: Der Parameter requestQueue gibt an, aus welcher Queue die Anfragen entnommen werden (zufällige oder Lifeline). Solange Anfragen vorhanden sind (Zeile 2) und Tasks, um sie zu beantworten (Zeilen 3-4), werden Tasks vom Ende der Queue entfernt (Zeile 5) und die Anfrage beantwortet (Zeilen 8-10).

```
1 answerRequests ( requestQueue ) {
2 while ( requestQueue is not empty &&
3 size of taskQueue > 1 &&
4 taskQueue can be split) {
5 loot := Split tasks from taskQueue
6 thief := requestQueue . next ()
7
8 uncountedAyncAtWorker (thief, (worker) -> {
9 worker . receiveAnswer ( victim , loot )
10 })
11 }
12 }
```
Listing 4.2: Beantworte Anfragen

#### <span id="page-21-0"></span>**4.1.2 Zufallsbasiertes Workstealing**

Das Random-Verfahren für das Workstealing ist für diese Arbeit aus der Implementierung des Lifeline-Schemas entwickelt worden. Für den Schritt "Führe Workstealing durch" wird die Funktion workstealing in **??** dargestellt und ersetzt die Lifeline-Variante.

Die Funktion randomWorkstealing aus dem Lifeline-Schema wird wiederverwendet (sodass die Optimierungen identisch sind) und einfach in einer Endlosschleife

aufgerufen (Zeile 2) bis Erfolg eintritt (Zeile 4) oder der Worker von außen beendet wurde (Zeile 8).

```
1 workstealing () {
2 while (true) {
3 if ( randomWorkstealing ()) {
4 return true
5 }
6
7 if (Worker is stopped) {
8 return false
9 }
10 }
11 }
```
Listing 4.3: Führe Workstealing durch

#### <span id="page-22-0"></span>**4.2 Verarbeitung von Steal-Anfragen**

Für die Verarbeitung der Random-Anfragen existiert, wie in [Abschnitt 3.2](#page-15-0) beschrieben, zusätzlich die **Fast-Reject**-Variante.

Sie implementiert den Schritt "Beantworte Workstealing-Anfragen". **??** zeigt den Ablauf: Anfragen werden der Queue entnommen, bis keine mehr vorhanden sind (Zeile 2). Wenn es möglich ist, sie zu beantworten (Zeilen 5-6), so werden dem Thief Tasks zurückgegeben (Zeilen 8-10). Andernfalls wird die Anfrage abgelehnt (Zeile 12).

Im Ergebnis erhält ein Thief schnell Feedback, wenn seine Anfrage erfolglos war.

```
1 answerRequests ( requestQueue ) {
2 while (requestQueue is not empty) {
3 thief := requestQueue . next ()
```

```
4
5 if ( size of taskQueue > 1 &&
6 taskQueue can be split) {
7 loot := Split tasks from taskQueue
8 uncountedAyncAtWorker (thief, (worker) -> {
9 worker . receiveAnswer ( victim , loot )
10 })
11 } else {
12 reject (thief)
13 }
14 }
15 }
```
Listing 4.4: Semi-Koordinierte Variante

### <span id="page-23-0"></span>**4.3 Lokalitätsoptimierungen**

Die Implementierung der in [Abschnitt 3.3](#page-16-0) beschriebenen Optimierungen wurde aus NFJGLB übernommen. Die Optimierungsstufe 1 (zuerst zufällige Auswahl aus den lokalen Workern) wurde neu implementiert.

### <span id="page-23-1"></span>**4.4 Initiale Verteilung**

Wie in [Abschnitt 3.4](#page-16-1) beschrieben gibt es neue Möglichkeiten, um Tasks initial zu verteilen. Die Verteilung durch Lifelines wurde aus NFJGLB übernommen und die anderen Verfahren neu implementiert.

#### <span id="page-24-0"></span>**4.4.1 Änderungen für Random-Verteilung**

Bei der Verwendung des Programmiersystems im Random-Workstealing-Modus entsteht ein Problem beim Beenden des Programms. Wenn das Lifeline-Schema verwendet wird, werden Worker, die keine Tasks mehr haben und ihre Lifeline-Partner anfragen, automatisch gestoppt. Bei der Verwendung des Random-Verfahrens geschieht dies jedoch nicht, stattdessen versuchen die Worker immer weiter, Tasks von anderen zu stehlen. Somit kann das Programm nicht korrekt beendet werden.

Um dies zu beheben, wurde Code eingefügt, der, sobald die Root-Task ein Ergebnis hat (und die Berechnung abgeschlossen ist), sämtliche Worker in den gestoppten Zustand versetzt. Beim zufälligen Workstealing wird dann der Zustand überprüft und das Workstealing abgebrochen, wenn der Worker gestoppt wurde, sodass das Programm beendet werden kann.

#### <span id="page-24-1"></span>**4.5 Laufzeitparameter**

Für NFJGLB existieren verschiedene Parameter, mit denen das Verhalten der Software und die Auswahl der Workstealing-Variante gesteuert werden. Die wichtigsten und in dieser Bachelorarbeit verwendeten sind:

- **N** bzw. glb.multiworker.n Gibt die Anzahl von Tasks an, die ein Worker auf einmal verarbeitet.
- **W** bzw. glb.multiworker.w Gibt die Anzahl von Versuchen beim zufallsbasierten Workstealing an.
- **Steal tasks** bzw. glb.multiworker.steal.numtasks Gibt an, wie viele Tasks

bei einem Workstealing-Versuch gestohlen werden

- **Local optimization** bzw. glb.multiworker.localopt Gibt die Stufe der Lokalitätsoptimierung an (siehe [Abschnitt 3.3\)](#page-16-0)
- glb.workstealing.strategy Legt fest, welches Workstealing-Verfahren (random oder lifeline) verwendet werden soll.
- glb.workstealing.random.strategy Legt fest, wie das zufallsbasierte Workstealing arbeiten soll (cooperative oder fast-reject).
- glb.workstealing.random.distribution.strategy Legt die initiale Verteilung fest, sofern nicht Lifeline-Workstealing verwendet wird (binary für die Binärbaum-Strategie, noop für pures Workstealing)

## <span id="page-26-0"></span>**5 Vergleich**

Dieses Kapitel beschreibt den Vergleich der in dieser Arbeit beschriebenen Verfahren, vor allem hinsichtlich ihrer Laufzeitperformance.

#### <span id="page-26-1"></span>**5.1 Benchmarks**

Der Vergleich der verschiedenen Verfahren erfolgt mithilfe von Benchmarks. Sie sind Teil der NFJGLB-Software-Suite und wurden bereits vorher zum Benchmarking verschiedener Modifikationen eingesetzt. An den Benchmarks selbst erfolgten keine Veränderungen.

Insgesamt werden drei Programme zur Evaluierung der Performance eingesetzt.

- **Synthetic**: Die Benchmark erwartet eine Zeitangabe *g*, eine Taskanzahl *t* und eine Varianz *u* (in Prozent) als Parameter. Pro Worker werden *m* Tasks erzeugt, die jeweils einen gleichen Anteil der Zeit *g* mit einer zufälligen Varianz von *u* dauern. Insgesamt dauert dann die reine Berechnung so lange wie die Zeitangabe *g*, sodass die Differenz zur Gesamtdauer der Benchmark durch das Laufzeitsystem verursacht wird.
- **UTS** (Unbalanced Tree Search): Die Benchmark generiert einen zufälligen, unbalancierten Baum der Tiefe *t*. Weitere Parameter sind der Verzweigungs-

faktor *b* und eine Wahrscheinlichkeitsverteilung (binomial oder geometrisch), die die Form des Baumes bestimmt. Ein weiterer Parameter *cutoff* gibt an, ab welcher verbleibenden Rekursionshöhe keine neuen Tasks mehr erstellt werden.

• **Fib** (Fibonacci): Die Benchmark berechnet die *n*-te Fibonaccizahl rekursiv, wobei für jeden Schritt neue Tasks erzeugt werden. Auch hier existiert ein *cutoff* -Parameter, sodass ab einer bestimmten Rekursionshöhe das Ergebnis einer Task direkt berechnet wird.

#### <span id="page-27-0"></span>**5.2 Ausführung**

Die Ausführung der Benchmarks erfolgte auf dem ITS-Cluster der Universität Kassel. Als Java-Version wurde 19.0.2 eingesetzt. Verwendet wurde die **public4**-Partition, die aus 40 Nodes mit jeweils 24 CPU-Kernen (Intel(R) Xeon(R) CPU E5-2680 v3 @ 2.50GHz) und je 128 GB RAM besteht. Es war entsprechend möglich, bis zu 24 Worker pro Node zu verwenden.

Um sowohl den Vergleich zwischen der Ausführung auf nur einem Worker als auch eine repräsentative Dauer der Benchmarks zu gewährleisten, haben wir uns entschieden, maximal 192 Worker (entsprechend 8 Nodes) zu verwenden. Die Parameter für die oben beschriebenen Benchmarks wurden entsprechend ausgewählt, um auch mit 192 Workern eine höhere Dauer als 30 Sekunden zu erreichen.

[Tabelle 5.1](#page-28-1) zeigt die verwendeten Parameter.

Zudem erfolgte noch die Festlegung der NFJGLB-Parameter (beschrieben in [Ab](#page-24-1)[schnitt 4.5\)](#page-24-1). Hier war vor allem die Anpassung des Parameters glb.multiworker.n, der die Anzahl der in einem Schritt des Workers zu verarbeitenden Tasks angibt,

<span id="page-28-1"></span>

| <b>Benchmark</b> | Verwendete Parameter                                     |
|------------------|----------------------------------------------------------|
| Synthetic        | $q = 100000, t = 1000000 \text{ms}, u = 20$              |
| UTS.             | $d = 17$ , $b = 4$ , cutoff = 3, Geometrische Verteilung |
| Fih              | $n = 60$ , cutoff = 19                                   |

Tabelle 5.1: Verwendete Parameter

<span id="page-28-2"></span>notwendig. Die Werte (siehe [Tabelle 5.2\)](#page-28-2) wurden auf Basis der in [\[9\]](#page-41-3) verwendeten ausgewählt und angepasst, wenn sich ein modifizierter Wert als effizienter erwies.

|            | Benchmark glb.multiworker.n |
|------------|-----------------------------|
| Synthetic  |                             |
| <b>UTS</b> | 511                         |
| Fib        |                             |

Tabelle 5.2: Verwendeter Wert für glb.multiworker.n

Für den Parameter glb.multiworker.steal.numtasks, der die Anzahl der gestohlenen Tasks pro Versuch bestimmt, wurde wie in vergangenen Benchmarks der Wert 1 gewählt.

#### <span id="page-28-0"></span>**5.3 Ergebnisse**

Aus Zeitgründen wurden 7 Iterationen durchgeführt. Von den insgesamt 3780 Messungen wurden 3747 erfolgreich abgeschlossen, wobei bei 33 wiederholt Fehler auftraten, die jedoch keiner bestimmten Systematik folgen und durch Nichtterminierung der Benchmarks verursacht wurden. Die entsprechenden Messwerte sind nicht enthalten.

Aus den Messwerten wurden jeweils Durchschnitt, Minimum, Maximum, Speedup-Faktor und die Standardabweichung berechnet. Die gekürzten Resultate befinden sich in Tabellenform im Anhang.

Die Varianten werden nach dem Schema **Verfahren/Variante Optimierungsstufe mit initialer Verteilung** (also z.B. **Lifeline/Kooperativ Opt 3 mit Lifeline-Verteilung**) benannt.

Da drei verschiedene Benchmarks verwendet wurden, zeigen die Diagramme in diesem Kapitel, sofern nicht anders angegeben, Durchschnittswerte und durchschnittliche Standardabweichungen der relativen Laufzeiten über die drei Benchmarks hinweg an, um trotz der zahlreichen Messwerte übersichtlich zu sein. Weichen die Ergebnisse einer Variante für eine einzelne Benchmark deutlich ab, so wird dies im Text erwähnt.

Das Hauptziel dieser Arbeit liegt im Vergleich zwischen dem Lifeline-Schema und dem Random-Verfahren, wobei von beiden Verfahren verschiedene Varianten betrachtet werden. Insofern wollen wir jeweils die beste Variante beider Verfahren vergleichen, um das insgesamt schnellste Verfahren zur Lastenbalancierung zu finden.

Da wir vor allem an der Skalierbarkeit der Varianten interessiert sind, wird beim Vergleich der Fokus auf den Messwerten mit hohen Anzahlen von Workern liegen.

#### <span id="page-29-0"></span>**5.3.1 Lifeline-Schema**

Zuerst betrachten wir, welche Verbesserungen für das Lifeline-Schema durch Auswahl von Varianten und Optimierungen erreicht werden konnten.

[Abbildung 5.1](#page-30-0) zeigt die Auswirkungen der Optimierungsstufen bei allen Benchmarks, wenn die kooperative Variante verwendet wird. Dabei zeigt die y-Achse

<span id="page-30-0"></span>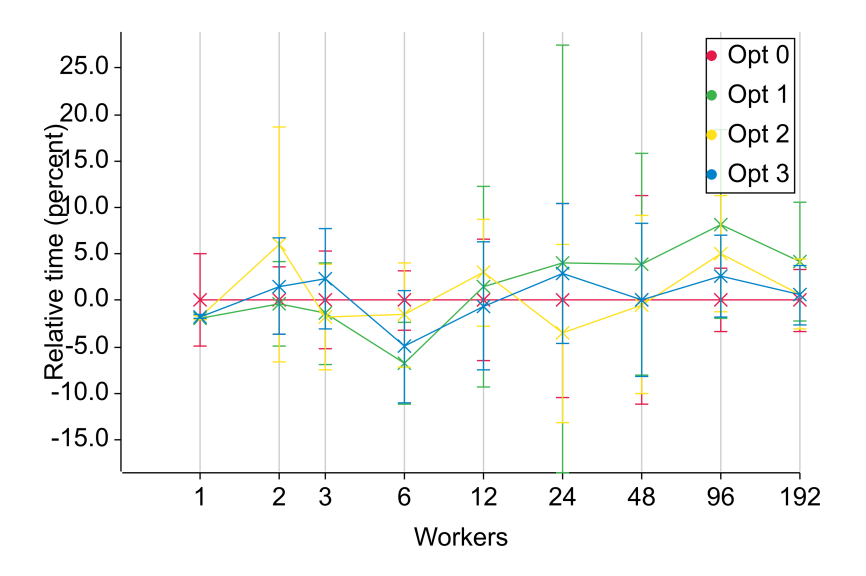

Abbildung 5.1: Vergleich von Optimierungsstufen mit **Lifeline/Kooperativ** (in Prozent)

jeweils die durchschnittliche Abweichung von der Dauer für die Optimierungsstufe 0, während die x-Achse die Anzahl der Worker angibt.

Für die Fast-Reject-Variante zeigt [Abbildung 5.2](#page-31-0) die Auswirkungen der Optimierungsstufen.

Bei der Interpretation der Ergebnisse für Lokalitätsoptimierungen ist zu bedenken, dass ein Place bis zu 24 Worker besitzen kann, sodass für die niedrigeren Worker-Anzahlen die Optimierungen nur Overhead hinzufügen. Es ist möglich, dass bei höheren Anzahlen von Places im Vergleich zu den hier maximal verwendeten 8 die Optimierungen durch Skalierungseffekte deutliche Verbesserungen erzeugen könnten.

Überraschenderweise und trotz der hohen Varianz der Ergebnisse lässt sich bei keiner der beiden Varianten eine eindeutige Verbesserung durch die Lokalitätsoptimierungen feststellen, die durchschnittlich besser ist als die unoptimierte Variante. Tatsächlich sind für höhere Workeranzahlen (48-192) sämtliche Optimierungsstu-

<span id="page-31-0"></span>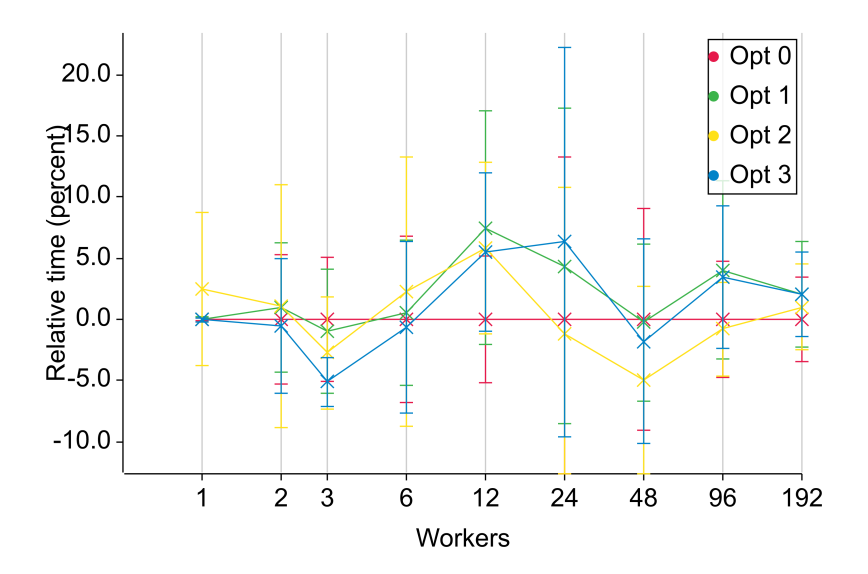

Abbildung 5.2: Vergleich von Optimierungsstufen mit **Lifeline/Fast-Reject** (in Prozent)

fen langsamer als Stufe 0, sogar um bis zu 9 % (Stufe 1 bei 96 Workern mit der kooperativen Variante).

Bei der **Fib**-Benchmark ist für beide Varianten die Optimierungsstufe 0 am schnellsten. Für **Synthetic** liegt für Fast-Reject knapp die Optimierungsstufe 3 vorne, für die kooperative Variante ist wieder 0 am schnellsten. Bei **UTS** liegen für die kooperative Variante knapp die Optimierungen 2 und 3 vorne, bei Fast-Reject jedoch nur Stufe 2. Trotzdem ist Optimierungsstufe 0 im Durchschnitt über alle Benchmarks am schnellsten.

Da keine eindeutige Verbesserung gefunden werden kann, wird der Vergleich der Lifeline-Varianten mit Optimierungsstufe 0 stattfinden.

[Abbildung 5.3](#page-32-1) zeigt den Vergleich zwischen der kooperativen Variante und der Fast-Reject-Variante.

Es zeigt sich eine Verschlechterung der Laufzeitperformance durch Fast-Reject

<span id="page-32-1"></span>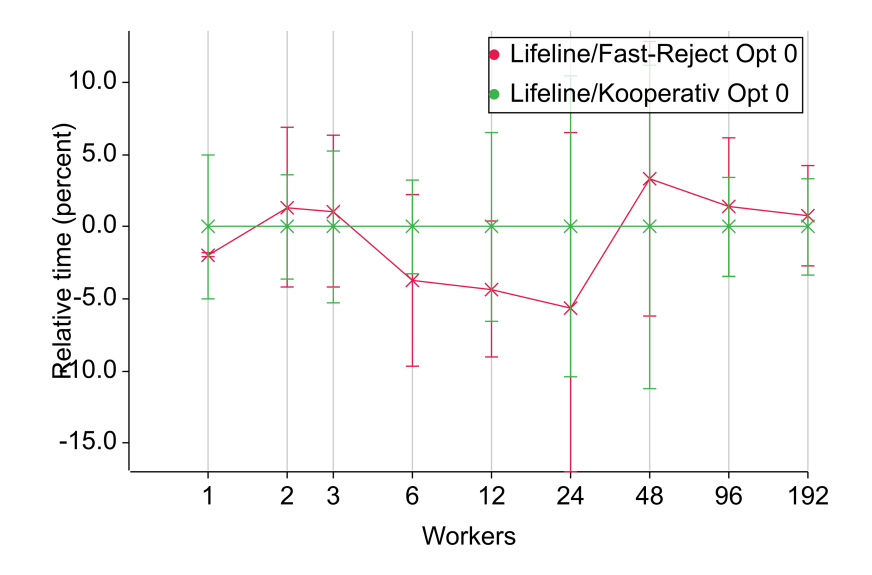

Abbildung 5.3: Vergleich der schnellsten Lifeline-Varianten

um durchschnittlich ca. 1-4 % bei höheren Anzahlen (48-192) von Workern, wobei für kleinere Workeranzahlen (6-24) Fast-Reject bei einigen Benchmarks (Synthetic, UTS) schneller ist.

Wir stellen somit fest, dass bei Einsatz des Lifeline-Schemas die Verwendung der originalen kooperativen Variante mit Optimierungsstufe 0 innerhalb unserer Testreihe die beste Performance lieferte.

In Anbetracht der recht hohen relativen Standardabweichungen von bis zu 5 % wäre möglicherweise eine Durchführung der Benchmarks mit häufigeren Iterationen sinnvoll, um genauere Ergebnisse zu erhalten.

#### <span id="page-32-0"></span>**5.3.2 Random-Verfahren**

[Abbildung 5.4](#page-33-0) zeigt die Ergebnisse bei der Verwendung des Random-Verfahrens in der kooperativen Variante mit Binärbaum-Verteilung. Bei dieser Variante ist die Optimierungsstufe 3 schneller als die anderen Stufen (3 % im Vergleich zu Stufe 0 bei 192 Workern).

[Abbildung 5.5](#page-34-0) zeigt die Ergebnisse, wenn Fast-Reject zur Verarbeitung der Steal-Anfragen eingesetzt wird. Hier zeigt sich die Optimierungsstufe 0 als am schnellsten für hohe Workeranzahlen.

<span id="page-33-0"></span>In [Abbildung 5.6](#page-34-1) wird Fast-Reject mit reinem Workstealing zur Verteilung kombiniert. Optimierungsstufe 2 ist hier für Workeranzahlen am performantesten.

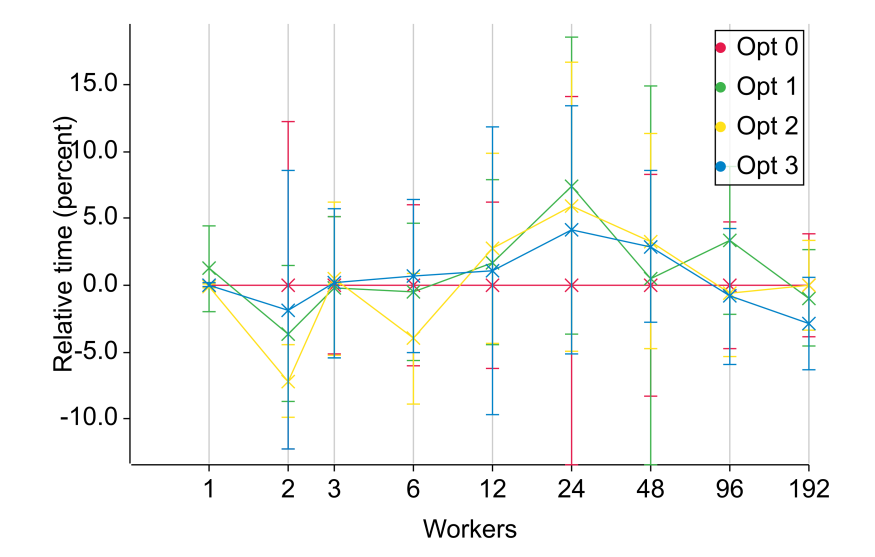

Abbildung 5.4: Vergleich von Optimierungen bei **Random/Kooperativ mit Binärbaum-Verteilung** (in Prozent)

Bei allen drei Varianten zeigt sich jedoch eine hohe Varianz der Ergebnisse, die eindeutige Aussagen über Performanceverbesserungen erschwert.

<span id="page-34-0"></span>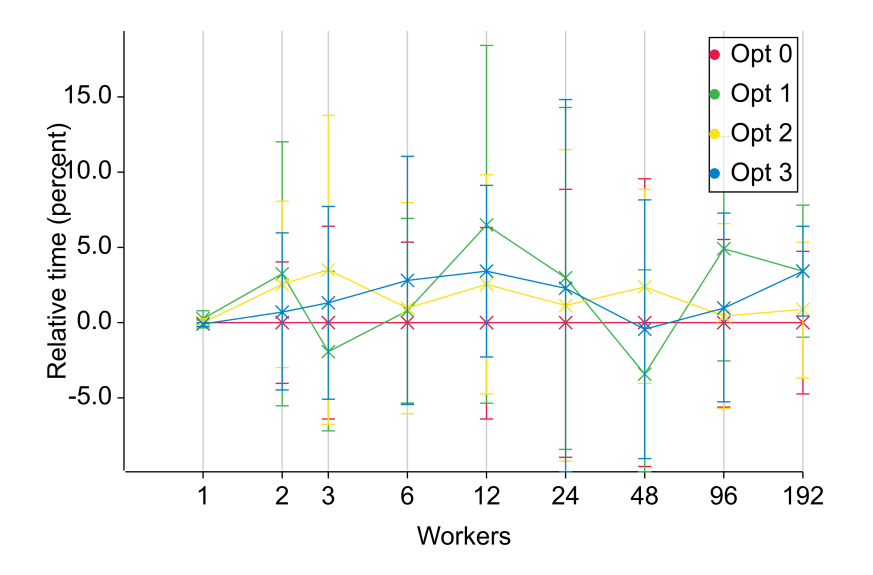

<span id="page-34-1"></span>Abbildung 5.5: Vergleich von Optimierungen bei **Random/Fast-Reject mit Binärbaum-Verteilung** (in Prozent)

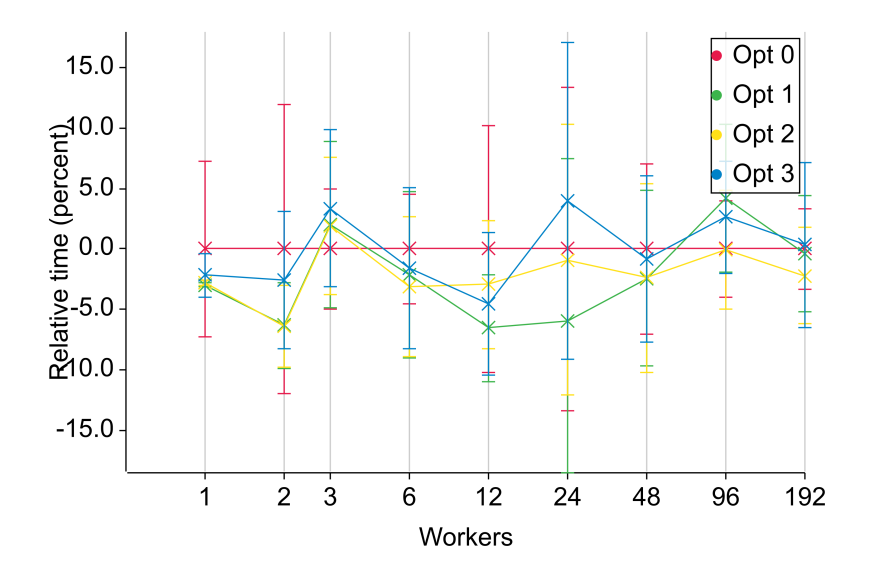

Abbildung 5.6: Vergleich von Optimierungen bei **Random/Fast-Reject mit Random-Verteilung** (in Prozent)

<span id="page-35-0"></span>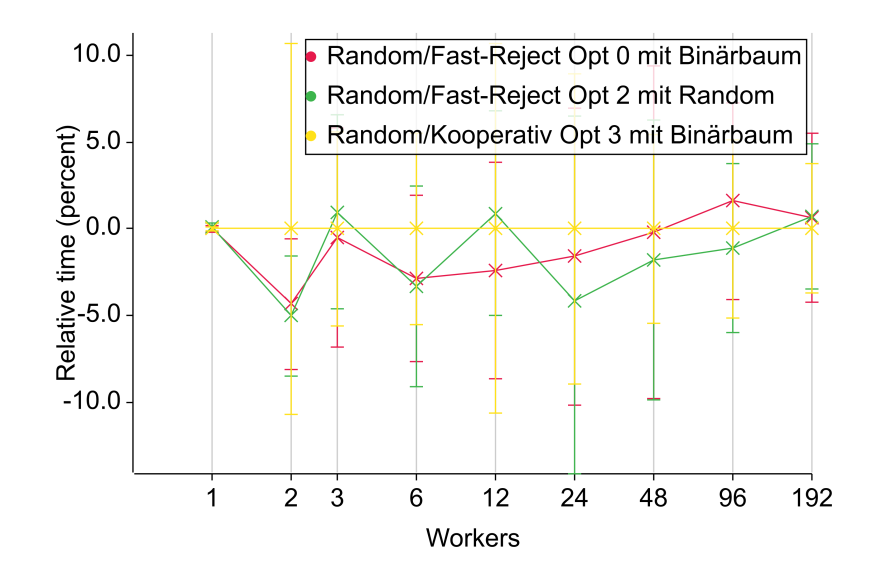

Abbildung 5.7: Vergleich der schnellsten Random-Varianten (in Prozent)

[Abbildung 5.7](#page-35-0) zeigt den Vergleich zwischen den Varianten. Hier lässt sich keine eindeutig schnellste Variante identifizieren. Bei 192 Workern dominiert die Variante **Random/Kooperativ Opt 3 mit Binärbaum** knapp (ca. 1 % schneller als die anderen Varianten), für geringere Anzahlen ist **Random/Fast-Reject Opt 2 mit Random-Verteilung** durchschnittlich schneller. Bei der **Fib**-Benchmark ist **Random/Kooperativ Opt 3 mit Binärbaum** jedoch die langsamste Variante, gewinnt aber dafür bei den **Synthetic**- und **UTS**-Benchmarks deutlich.

Der Vergleich mit dem Lifeline-Schema ist durch die ähnliche Performance aller Varianten ohnehin repräsentativ. Wir verwenden für den Vergleich die beiden Varianten **Random/Kooperativ Opt 3 mit Binärbaum** und **Random/Fast-Reject Opt 2 mit Random-Verteilung**, um den besten Fall sowohl für kleine als auch für große Workeranzahlen jeweils mit dem Lifeline-Schema vergleichen zu können.

#### <span id="page-36-1"></span><span id="page-36-0"></span>**5.3.3 Vergleich der Verfahren**

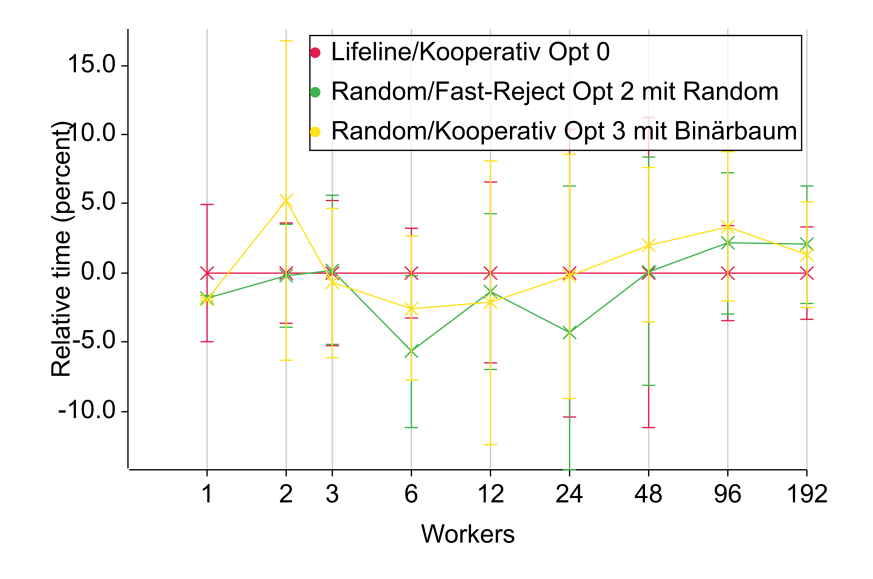

Abbildung 5.8: Vergleich der schnellsten Verfahren (in Prozent)

[Abbildung 5.8](#page-36-1) zeigt den Vergleich zwischen der Verwendung der schnellsten Lifeline-Variante **Lifeline/Kooperativ Opt 0** und den beiden Varianten des Random-Verfahrens.

Für höhere Workeranzahlen (48-192) sind die Random-Varianten im Durchschnitt zwischen 1 und 4 % langsamer als die Lifeline-Variante. Bei den niedrigeren Workeranzahlen (3-24) hingegen sind die Random-Varianten bis zu 5 % schneller (**Random/Fast-Reject Opt 2 mit Random** bei 6 Workern). Bei Betrachtung der einzelnen Benchmarks ist zu erkennen, dass die Lifeline-Variante für hohe Workeranzahlen bei allen Benchmarks die beste Performance liefert.

#### <span id="page-37-0"></span>**5.4 Schlussfolgerungen**

Anhand der Ergebnisse der Benchmarks können wir feststellen, dass innerhalb der Testreihe die Lokalitätsoptimierungen aus [Abschnitt 3.3](#page-16-0) vor allem für das Lifeline-Schema keine hohe Relevanz hatten oder sogar die Performance verschlechtert haben. Bei der Verwendung des Random-Verfahrens hingegen sorgten die Optimierungen für Performance-Verbesserungen.

Die neu eingeführte Fast-Reject-Variante hingegen sorgte bei höheren Workeranzahlen weder bei dem Lifeline-Schema noch beim Random-Verfahren für Verbesserungen, sondern erhöhte die Laufzeiten sogar. Der Overhead durch häufigere Steal-Versuche scheint höher zu sein als der Leistungsgewinn durch schnellere Ablehnung und Versuchsdurchführung. Insofern kann diese Variante nicht als eine erfolgreiche Weiterentwicklung betrachtet werden.

Insgesamt zeigt sich, dass das Lifeline-Verfahren bei der Auswahl der besten Variante durchschnittlich schneller ist als die beste Random-Variante. Jedoch ist der Unterschied mit <4 % geringer als die Unterschiede zwischen verschiedenen Lifeline-Varianten. Folglich ist die Auswahl der Parameter für die Performance des Lifeline-Verfahrens sehr wichtig.

Jedoch ist zu Bedenken, dass die Ergebnisse über 7 Iterationen entstanden sind und maximal 192 Worker auf 8 Knoten verwendet wurden. Weitere Testreihen mit höheren Workeranzahlen und mehr Iterationen könnten hilfreich sein, um auch Skalierungseffekte genauer betrachten zu können.

### <span id="page-38-0"></span>**6 Zusammenfassung**

Der Vergleich zwischen zwei Verfahren zur Lastenbalancierung sowie verschiedener Varianten und Optimierungen ergab, dass das Lifeline-Schema für eine hohe Anzahl von Workern eine bessere Performance bietet als das rein zufallsbasierte Random-Verfahren.

Eine Variante (Fast-Reject), die eine schnellere Verarbeitung von Anfragen auf Kosten einer höheren Fehlerrate zum Ziel hatte, hat für keines der beiden Verfahren eine überzeugende Verbesserung erzielt.

Jedoch ist auch festzustellen, dass die Versuche einer Optimierung zur Ausnutzung von Lokalitätseffekten keine Verbesserung beim Lifeline-Verfahren zur Folge hatten, sondern dass eine suboptimale Auswahl sogar eine schlechtere Performance als einige zufallsbasierte Varianten verursachte.

Das im originalen Lifeline-Paper [\[10\]](#page-41-4) erklärte Ziel des Lifeline-Schemas, die Anzahl der fehlschlagenden Anfragen zu minimieren, um eine gleiche bis bessere Performance als die zufallsbasierten Verfahren zu bieten, kann hier also für alle eingesetzten Benchmarks bestätigt werden (und nicht nur für UTS, wie darin erwähnt).

Die Lokalitätsoptimierungen wurden aus der Publikation von Reitz u. a. [\[12\]](#page-42-0) übernommen, auf der auch die Implementierung basiert, und waren ursprünglich für eine GLB-Variante, die DIT als Taskmodell einsetzte, entwickelt worden. Die festgestellten Verbesserungen durch die Optimierungen konnten hier nicht experimentell bestätigt werden, wobei eine umfangreichere Datenlage und weitere Untersuchungen hinsichtlich der Ursachen von Interesse wären.

Ebenfalls auf dieser Publikation basierend vergleicht die Bachelorarbeit von Stitz [\[12\]](#page-42-0) das Lifeline-Schema mit zufallsbasierten Verfahren sowie verschiedenen Varianten, jedoch ebenfalls im Kontext des DIT-Taskmodells. Wir können somit feststellen, dass das Lifeline-Schema unabhängig vom unterliegenden Taskmodell schneller ist als die zufallsbasierten Verfahren, auch wenn die Resultate zu Lokalitätsoptimierungen sich unterscheiden.

Eine weitere Methode zur Lastenbalancierung stellen koordinierte Workstealing-Verfahren dar, wie die auf einer SplitQueue basierende GLB-Variante [\[11\]](#page-41-5). Ein Vergleich dieser Verfahren mit den vorgestellten wäre ebenfalls von Interesse.

Zudem wären weitere Untersuchungen mit mehr Workern interessant, um Informationen über Skalierungseffekte zu erhalten.

### <span id="page-40-0"></span>**Literaturverzeichnis**

- <span id="page-40-1"></span>[1] Charles Leiserson und Aske Plaat. "Programming Parallel Applications in Cilk". In: *Siam news* (Juli 1997).
- <span id="page-40-2"></span>[2] Olivier Tardieu. "The APGAS Library: Resilient Parallel and Distributed Programming in Java 8". In: *Proceedings of the ACM SIGPLAN Workshop on X10*. X10 2015. Portland, OR, USA: Association for Computing Machinery, 2015, S. 25–26. isbn: 9781450335867. doi: [10.1145/2771774.2771780](https://doi.org/10.1145/2771774.2771780). url: <https://doi.org/10.1145/2771774.2771780>.
- <span id="page-40-3"></span>[3] Vijay Saraswat, George Almasi, Ganesh Bikshandi, Calin Cascaval, David Cunningham, David Grove, Sreedhar Kodali, Igor Peshansky und Olivier Tardieu. "The asynchronous partitioned global address space model". In: The *First Workshop on Advances in Message Passing*. 2010, S. 1–8.
- <span id="page-40-4"></span>[4] *X10: Performance and Productivity at Scale.* URL: <http://x10-lang.org/> (besucht am 05. 05. 2023).
- <span id="page-40-5"></span>[5] *Hazelcast | Real-Time Stream Processing Platform*. url: [https://hazelcast.](https://hazelcast.com/) [com/](https://hazelcast.com/) (besucht am 05. 05. 2023).
- <span id="page-41-0"></span>[6] Wei Zhang, Olivier Tardieu, David Grove, Benjamin Herta, Tomio Kamada, Vijay Saraswat und Mikio Takeuchi. *GLB: Lifeline-based Global Load Balancing library in X10*. 2013. arXiv: [1312.5691 \[cs.DC\]](https://arxiv.org/abs/1312.5691).
- <span id="page-41-1"></span>[7] Jonas Posner und Claudia Fohry. "Cooperation vs. Coordination for Lifeline-Based Global Load Balancing in APGAS". In: *Proceedings of the 6th ACM SIGPLAN Workshop on X10*. X10 2016. Santa Barbara, CA, USA: Association for Computing Machinery, 2016, S. 13–17. ISBN: 9781450343862. DOI: [10.1145/](https://doi.org/10.1145/2931028.2931029) [2931028.2931029](https://doi.org/10.1145/2931028.2931029). url: <https://doi.org/10.1145/2931028.2931029>.
- <span id="page-41-2"></span>[8] Lukas Reitz. "Load Balancing Policies for Nested Fork-Join". In: *2021 IEEE International Conference on Cluster Computing (CLUSTER)*. 2021, S. 817–818. doi: [10.1109/Cluster48925.2021.00075](https://doi.org/10.1109/Cluster48925.2021.00075).
- <span id="page-41-3"></span>[9] Lukas Reitz, Kai Hardenbicker, Tobias Werner und Claudia Fohry. "Lifelinebased load balancing schemes for Asynchronous Many-Task runtimes in clusters". In: *Parallel Computing* 116 (2023), S. 103020. ISSN: 0167-8191. DOI: [https://doi.org/10.1016/j.parco.2023.103020](https://doi.org/https://doi.org/10.1016/j.parco.2023.103020). url: [https://www.](https://www.sciencedirect.com/science/article/pii/S0167819123000261) [sciencedirect.com/science/article/pii/S0167819123000261](https://www.sciencedirect.com/science/article/pii/S0167819123000261).
- <span id="page-41-4"></span>[10] Vijay A. Saraswat, Prabhanjan Kambadur, Sreedhar Kodali, David Grove und Sriram Krishnamoorthy. "Lifeline-Based Global Load Balancing". In: *SIGPLAN Not.* 46.8 (Feb. 2011), S. 201-212. ISSN: 0362-1340. DOI: [10.1145/](https://doi.org/10.1145/2038037.1941582) [2038037.1941582](https://doi.org/10.1145/2038037.1941582). url: <https://doi.org/10.1145/2038037.1941582>.
- <span id="page-41-5"></span>[11] Tobias Werner. "Anwendung einer SplitQueue Datenstruktur auf Work Stealing in Laufzeitsystemen taskbasierter paralleler Programmiersysthemen". Bachelorarbeit. Universität Kassel, 2022.

<span id="page-42-0"></span>[12] Konstantin Stitz. "Effizienzvergleich von zwei Lastenbalancierungsverfahren für parallele Programmiersysteme". Bachelorarbeit. Universität Kassel, 2023.

## <span id="page-43-0"></span>**Anhang**

### <span id="page-43-1"></span>**1 Digitale Abgabe**

Die digitale Abgabe enthält nebst dem Quellcode der Implementierung die vollständigen Logs und Ergebnisse der Benchmarks sowie die Software zur Auswertung der Benchmarks.

### <span id="page-43-2"></span>**2 Messergebnisse**

Die Tabellen in diesem Kapitel enthalten die Messergebnisse aus den Benchmarks. Es wurden der Kürze halber nicht für sämtliche Workeranzahlen Werte eingefügt.

|     | Worker Durchschnittszeit (s) | Standardabweichung (s) | Speedup |
|-----|------------------------------|------------------------|---------|
|     | 4532.491                     | 5.597                  | 1.000   |
| 12  | 462.608                      | 15.939                 | 9.798   |
| 48  | 154.145                      | 25.982                 | 29.404  |
| 192 | 44.248                       | 2.181                  | 102.433 |

Tabelle 1: Fib Random Kooperativ Binärbaum (Opt 0)

|     | Worker Durchschnittszeit (s) | Standardabweichung (s) | Speedup |
|-----|------------------------------|------------------------|---------|
|     | 101.120                      | 0.017                  | 1.000   |
| 12  | 101.991                      | 0.088                  | 0.991   |
| 48  | 102.447                      | 0.064                  | 0.987   |
| 192 | 103.331                      | 0.135                  | 0.979   |

Tabelle 2: Synthetic Random Kooperativ Binärbaum (Opt 0)

Tabelle 3: UTS Random Kooperativ Binärbaum (Opt 0)

| Worker | Durchschnittszeit (s) | Standardabweichung (s) | Speedup |
|--------|-----------------------|------------------------|---------|
| 1      | 6730.022              | 18.756                 | 1.000   |
| 12     | 794.800               | 120.273                | 8.468   |
| 48     | 204.025               | 16.162                 | 32.986  |
| 192    | 49.540                | 3.161                  | 135.851 |

Tabelle 4: Fib Random Fast-Reject Random (Opt 0)

|     | Worker Durchschnittszeit (s) | Standardabweichung (s) | Speedup |
|-----|------------------------------|------------------------|---------|
| 1   | 4533.403                     | 3.880                  | 1.000   |
| 12  | 484.312                      | 80.168                 | 9.360   |
| 48  | 181.469                      | 26.466                 | 24.982  |
| 192 | 43.557                       | 3.228                  | 104.080 |

|     | Worker Durchschnittszeit (s) | Standardabweichung (s) | Speedup |
|-----|------------------------------|------------------------|---------|
|     | 101.115                      | 0.017                  | 1.000   |
| 12  | 101.720                      | 0.077                  | 0.994   |
| 48  | 102.369                      | 0.088                  | 0.988   |
| 192 | 103.056                      | 0.122                  | 0.981   |

Tabelle 5: Synthetic Random Fast-Reject Random (Opt 0)

Tabelle 6: UTS Random Fast-Reject Random (Opt 0)

| Worker | Durchschnittszeit (s) | Standardabweichung (s) | Speedup |
|--------|-----------------------|------------------------|---------|
| 1      | 7368.292              | 1605.319               | 1.000   |
| 12     | 874.450               | 120.996                | 8.426   |
| 48     | 192.763               | 12.358                 | 38.225  |
| 192    | 50.311                | 1.193                  | 146.456 |

Tabelle 7: Fib Random Fast-Reject Binärbaum (Opt 0)

| Worker | Durchschnittszeit (s) | Standardabweichung (s) | Speedup |
|--------|-----------------------|------------------------|---------|
| 1      | 4538.297              | 6.077                  | 1.000   |
| 12     | 461.615               | 13.967                 | 9.831   |
| 48     | 169.509               | 29.378                 | 26.773  |
| 192    | 41.428                | 4.390                  | 109.546 |

|     | Worker Durchschnittszeit (s) | Standardabweichung (s) | Speedup |
|-----|------------------------------|------------------------|---------|
|     | 101.103                      | 0.010                  | 1.000   |
| 12  | 101.982                      | 0.115                  | 0.991   |
| 48  | 102.477                      | 0.079                  | 0.987   |
| 192 | 103.240                      | 0.067                  | 0.979   |

Tabelle 8: Synthetic Random Fast-Reject Binärbaum (Opt 0)

Tabelle 9: UTS Random Fast-Reject Binärbaum (Opt 0)

| Worker | Durchschnittszeit (s) | Standardabweichung (s) | Speedup |
|--------|-----------------------|------------------------|---------|
| 1      | 6728.051              | 30.600                 | 1.000   |
| 12     | 762.336               | 121.429                | 8.826   |
| 48     | 200.143               | 22.375                 | 33.616  |
| 192    | 49.199                | 1.752                  | 136.753 |

Tabelle 10: Fib Lifeline Kooperativ Lifeline (Opt 0)

|     | Worker Durchschnittszeit (s) | Standardabweichung (s) | Speedup |
|-----|------------------------------|------------------------|---------|
| 1   | 4534.730                     | 6.009                  | 1.000   |
| 12  | 499.305                      | 12.050                 | 9.082   |
| 48  | 161.471                      | 28.849                 | 28.084  |
| 192 | 39.086                       | 2.637                  | 116.019 |

|     | Worker Durchschnittszeit (s) | Standardabweichung (s) | Speedup |
|-----|------------------------------|------------------------|---------|
|     | 101.106                      | 0.017                  | 1.000   |
| 12  | 102.146                      | 0.132                  | 0.990   |
| 48  | 102.337                      | 0.083                  | 0.988   |
| 192 | 102.871                      | 0.089                  | 0.983   |

Tabelle 11: Synthetic Lifeline Kooperativ Lifeline (Opt 0)

Tabelle 12: UTS Lifeline Kooperativ Lifeline (Opt 0)

| Worker |          | Durchschnittszeit (s) Standardabweichung (s) | Speedup |
|--------|----------|----------------------------------------------|---------|
| 1      | 7149.104 | 1052.309                                     | 1.000   |
| 12     | 808.909  | 138.229                                      | 8.838   |
| 48     | 199.991  | 31.467                                       | 35.747  |
| 192    | 49.416   | 1.533                                        | 144.672 |

Tabelle 13: Fib Lifeline Fast-Reject Lifeline (Opt 0)

|     | Worker Durchschnittszeit (s) | Standardabweichung (s) | Speedup |
|-----|------------------------------|------------------------|---------|
|     | 4532.789                     | 10.174                 | 1.000   |
| 12  | 487.865                      | 10.565                 | 9.291   |
| 48  | 169.730                      | 23.098                 | 26.706  |
| 192 | 39.965                       | 2.278                  | 113.418 |

|     | Worker Durchschnittszeit (s) | Standardabweichung (s) | Speedup |
|-----|------------------------------|------------------------|---------|
|     | 101.100                      | 0.006                  | 1.000   |
| 12  | 102.056                      | 0.259                  | 0.991   |
| 48  | 102.343                      | 0.081                  | 0.988   |
| 192 | 102.899                      | 0.074                  | 0.983   |

Tabelle 14: Synthetic Lifeline Fast-Reject Lifeline (Opt 0)

Tabelle 15: UTS Lifeline Fast-Reject Lifeline (Opt 0)

| Worker | Durchschnittszeit (s) | Standardabweichung (s) | Speedup |
|--------|-----------------------|------------------------|---------|
| 1      | 6738.870              | 12.625                 | 1.000   |
| 12     | 722.888               | 94.947                 | 9.322   |
| 48     | 209.792               | 28.472                 | 32.122  |
| 192    | 49.420                | 2.237                  | 136.358 |

Tabelle 16: Fib Random Kooperativ Binärbaum (Opt 1)

| Worker | Durchschnittszeit (s) | Standardabweichung (s) | Speedup |
|--------|-----------------------|------------------------|---------|
| 1      | 4562.072              | 91.400                 | 1.000   |
| 12     | 495.801               | 11.820                 | 9.201   |
| 48     | 153.201               | 28.098                 | 29.778  |
| 192    | 42.076                | 3.361                  | 108.424 |

|     | Worker Durchschnittszeit (s) | Standardabweichung (s) | Speedup |
|-----|------------------------------|------------------------|---------|
|     | 101.113                      | 0.009                  | 1.000   |
| 12  | 101.994                      | 0.060                  | 0.991   |
| 48  | 102.561                      | 0.250                  | 0.986   |
| 192 | 103.246                      | 0.165                  | 0.979   |

Tabelle 17: Synthetic Random Kooperativ Binärbaum (Opt 1)

Tabelle 18: UTS Random Kooperativ Binärbaum (Opt 1)

| Worker | Durchschnittszeit (s) | Standardabweichung (s) | Speedup |
|--------|-----------------------|------------------------|---------|
| 1      | 6936.571              | 518.171                | 1.000   |
| 12     | 778.580               | 127.167                | 8.909   |
| 48     | 207.792               | 51.085                 | 33.382  |
| 192    | 50.574                | 1.528                  | 137.157 |

Tabelle 19: Fib Random Fast-Reject Random (Opt 1)

| Worker | Durchschnittszeit (s) | Standardabweichung (s) | Speedup |
|--------|-----------------------|------------------------|---------|
| 1      | 4535.787              | 6.536                  | 1.000   |
| 12     | 455.983               | 3.220                  | 9.947   |
| 48     | 166.506               | 25.676                 | 27.241  |
| 192    | 42.962                | 4.588                  | 105.578 |

|     | Worker Durchschnittszeit (s) | Standardabweichung (s) | Speedup |
|-----|------------------------------|------------------------|---------|
|     | 101.120                      | 0.031                  | 1.000   |
| 12  | 101.700                      | 0.100                  | 0.994   |
| 48  | 102.346                      | 0.104                  | 0.988   |
| 192 | 103.014                      | 0.143                  | 0.982   |

Tabelle 20: Synthetic Random Fast-Reject Random (Opt 1)

Tabelle 21: UTS Random Fast-Reject Random (Opt 1)

| Worker | Durchschnittszeit (s) | Standardabweichung (s) | Speedup |
|--------|-----------------------|------------------------|---------|
| 1      | 6712.499              | 25.207                 | 1.000   |
| 12     | 754.044               | 110.493                | 8.902   |
| 48     | 194.643               | 14.358                 | 34.486  |
| 192    | 50.515                | 1.877                  | 132.880 |

Tabelle 22: Fib Random Fast-Reject Binärbaum (Opt 1)

| Worker | Durchschnittszeit (s) | Standardabweichung (s) | Speedup |
|--------|-----------------------|------------------------|---------|
| 1      | 4533.581              | 6.413                  | 1.000   |
| 12     | 532.048               | 80.722                 | 8.521   |
| 48     | 168.350               | 26.808                 | 26.929  |
| 192    | 43.652                | 2.517                  | 103.857 |

|     | Worker Durchschnittszeit (s) | Standardabweichung (s) | Speedup |
|-----|------------------------------|------------------------|---------|
|     | 101.110                      | 0.014                  | 1.000   |
| 12  | 102.052                      | 0.092                  | 0.991   |
| 48  | 102.609                      | 0.194                  | 0.985   |
| 192 | 103.209                      | 0.186                  | 0.980   |

Tabelle 23: Synthetic Random Fast-Reject Binärbaum (Opt 1)

Tabelle 24: UTS Random Fast-Reject Binärbaum (Opt 1)

| Worker | Durchschnittszeit (s) | Standardabweichung (s) | Speedup |
|--------|-----------------------|------------------------|---------|
| 1      | 6783.011              | 106.101                | 1.000   |
| 12     | 794.592               | 137.816                | 8.536   |
| 48     | 180.770               | 9.655                  | 37.523  |
| 192    | 51.589                | 3.395                  | 131.481 |

Tabelle 25: Fib Lifeline Kooperativ Lifeline (Opt 1)

| Worker | Durchschnittszeit (s) | Standardabweichung (s) | Speedup |
|--------|-----------------------|------------------------|---------|
| 1      | 4536.940              | 9.309                  | 1.000   |
| 12     | 534.242               | 82.479                 | 8.492   |
| 48     | 172.317               | 34.659                 | 26.329  |
| 192    | 42.296                | 4.360                  | 107.268 |

|     | Worker Durchschnittszeit (s) | Standardabweichung (s) | Speedup |
|-----|------------------------------|------------------------|---------|
|     | 101.113                      | 0.026                  | 1.000   |
| 12  | 102.126                      | 0.232                  | 0.990   |
| 48  | 102.445                      | 0.121                  | 0.987   |
| 192 | 103.311                      | 0.085                  | 0.979   |

Tabelle 26: Synthetic Lifeline Kooperativ Lifeline (Opt 1)

Tabelle 27: UTS Lifeline Kooperativ Lifeline (Opt 1)

| Worker | Durchschnittszeit (s) | Standardabweichung (s) | Speedup |
|--------|-----------------------|------------------------|---------|
| 1      | 6738.851              | 30.603                 | 1.000   |
| 12     | 788.409               | 125.657                | 8.547   |
| 48     | 209.761               | 28.668                 | 32.126  |
| 192    | 51.374                | 3.953                  | 131.173 |

Tabelle 28: Fib Lifeline Fast-Reject Lifeline (Opt 1)

| Worker | Durchschnittszeit (s) | Standardabweichung (s) | Speedup |
|--------|-----------------------|------------------------|---------|
| 1      | 4534.120              | 5.808                  | 1.000   |
| 12     | 499.564               | 21.505                 | 9.076   |
| 48     | 175.061               | 22.978                 | 25.900  |
| 192    | 42.069                | 2.605                  | 107.779 |

|     |         | Worker Durchschnittszeit (s) Standardabweichung (s) | Speedup |
|-----|---------|-----------------------------------------------------|---------|
|     | 101.117 | 0.019                                               | 1.000   |
| 12  | 101.972 | 0.198                                               | 0.992   |
| 48  | 102.347 | 0.195                                               | 0.988   |
| 192 | 103.269 | 0.151                                               | 0.979   |

Tabelle 29: Synthetic Lifeline Fast-Reject Lifeline (Opt 1)

Tabelle 30: UTS Lifeline Fast-Reject Lifeline (Opt 1)

| Worker | Durchschnittszeit (s) | Standardabweichung (s) | Speedup |
|--------|-----------------------|------------------------|---------|
| 1      | 6739.195              | 28.332                 | 1.000   |
| 12     | 868.546               | 173.656                | 7.759   |
| 48     | 201.688               | 11.543                 | 33.414  |
| 192    | 49.673                | 3.095                  | 135.670 |

Tabelle 31: Fib Random Kooperativ Binärbaum (Opt 2)

| Worker | Durchschnittszeit (s) | Standardabweichung (s) | Speedup |
|--------|-----------------------|------------------------|---------|
| 1      | 4531.658              | 5.452                  | 1.000   |
| 12     | 453.254               | 3.434                  | 9.998   |
| 48     | 176.662               | 23.859                 | 25.652  |
| 192    | 44.697                | 3.752                  | 101.386 |

|     | Worker Durchschnittszeit (s) | Standardabweichung (s) | Speedup |
|-----|------------------------------|------------------------|---------|
|     | 101.129                      | 0.025                  | 1.000   |
| 12  | 102.401                      | 0.071                  | 0.988   |
| 48  | 102.306                      | 0.088                  | 0.988   |
| 192 | 103.169                      | 0.170                  | 0.980   |

Tabelle 32: Synthetic Random Kooperativ Binärbaum (Opt 2)

Tabelle 33: UTS Random Kooperativ Binärbaum (Opt 2)

| Worker | Durchschnittszeit (s) | Standardabweichung (s) | Speedup |
|--------|-----------------------|------------------------|---------|
| 1      | 6712.858              | 18.367                 | 1.000   |
| 12     | 873.893               | 162.512                | 7.682   |
| 48     | 194.587               | 17.359                 | 34.498  |
| 192    | 49.056                | 0.716                  | 136.840 |

Tabelle 34: Fib Random Fast-Reject Random (Opt 2)

| Worker | Durchschnittszeit (s) | Standardabweichung (s) | Speedup |
|--------|-----------------------|------------------------|---------|
| 1      | 4538.676              | 9.172                  | 1.000   |
| 12     | 456.759               | 8.620                  | 9.937   |
| 48     | 163.443               | 25.640                 | 27.769  |
| 192    | 40.847                | 3.270                  | 111.113 |

|     | Worker Durchschnittszeit (s) | Standardabweichung (s) | Speedup |
|-----|------------------------------|------------------------|---------|
|     | 101.133                      | 0.032                  | 1.000   |
| 12  | 101.706                      | 0.061                  | 0.994   |
| 48  | 102.486                      | 0.417                  | 0.987   |
| 192 | 103.079                      | 0.238                  | 0.981   |

Tabelle 35: Synthetic Random Fast-Reject Random (Opt 2)

Tabelle 36: UTS Random Fast-Reject Random (Opt 2)

| Worker | Durchschnittszeit (s) | Standardabweichung (s) | Speedup |
|--------|-----------------------|------------------------|---------|
| 1      | 6743.678              | 24.833                 | 1.000   |
| 12     | 847.940               | 122.565                | 7.953   |
| 48     | 197.856               | 16.998                 | 34.084  |
| 192    | 50.131                | 2.081                  | 134.520 |

Tabelle 37: Fib Random Fast-Reject Binärbaum (Opt 2)

| Worker | Durchschnittszeit (s) | Standardabweichung (s) | Speedup |
|--------|-----------------------|------------------------|---------|
| 1      | 4538.034              | 10.227                 | 1.000   |
| 12     | 464.739               | 19.590                 | 9.765   |
| 48     | 184.282               | 16.153                 | 24.625  |
| 192    | 42.375                | 3.622                  | 107.093 |

|     | Worker Durchschnittszeit (s) | Standardabweichung (s) | Speedup |
|-----|------------------------------|------------------------|---------|
|     | 101.114                      | 0.023                  | 1.000   |
| 12  | 102.337                      | 0.256                  | 0.988   |
| 48  | 102.347                      | 0.216                  | 0.988   |
| 192 | 103.343                      | 0.176                  | 0.978   |

Tabelle 38: Synthetic Random Fast-Reject Binärbaum (Opt 2)

Tabelle 39: UTS Random Fast-Reject Binärbaum (Opt 2)

| Worker | Durchschnittszeit (s) | Standardabweichung (s) | Speedup |
|--------|-----------------------|------------------------|---------|
| 1      | 6738.058              | 31.882                 | 1.000   |
| 12     | 812.259               | 131.956                | 8.295   |
| 48     | 197.500               | 19.314                 | 34.117  |
| 192    | 49.299                | 2.270                  | 136.678 |

Tabelle 40: Fib Lifeline Kooperativ Lifeline (Opt 2)

| Worker | Durchschnittszeit (s) | Standardabweichung (s) | Speedup |
|--------|-----------------------|------------------------|---------|
| 1      | 4535.967              | 15.436                 | 1.000   |
| 12     | 500.200               | 7.626                  | 9.068   |
| 48     | 158.458               | 26.377                 | 28.626  |
| 192    | 40.079                | 2.764                  | 113.176 |

|     | Worker Durchschnittszeit (s) | Standardabweichung (s) | Speedup |
|-----|------------------------------|------------------------|---------|
|     | 101.120                      | 0.022                  | 1.000   |
| 12  | 102.314                      | 0.235                  | 0.988   |
| 48  | 102.446                      | 0.284                  | 0.987   |
| 192 | 103.190                      | 0.178                  | 0.980   |

Tabelle 41: Synthetic Lifeline Kooperativ Lifeline (Opt 2)

Tabelle 42: UTS Lifeline Kooperativ Lifeline (Opt 2)

| Worker | Durchschnittszeit (s) | Standardabweichung (s) | Speedup |
|--------|-----------------------|------------------------|---------|
| 1      | 6748.149              | 24.196                 | 1.000   |
| 12     | 878.422               | 125.748                | 7.682   |
| 48     | 200.800               | 24.233                 | 33.606  |
| 192    | 49.002                | 1.936                  | 137.713 |

Tabelle 43: Fib Lifeline Fast-Reject Lifeline (Opt 2)

|     | Worker Durchschnittszeit (s) | Standardabweichung (s) | Speedup |
|-----|------------------------------|------------------------|---------|
| 1   | 4727.850                     | 482.656                | 1.000   |
| 12  | 494.920                      | 12.825                 | 9.553   |
| 48  | 166.637                      | 26.958                 | 28.372  |
| 192 | 42.471                       | 3.077                  | 111.319 |

|     | Worker Durchschnittszeit (s) | Standardabweichung (s) | Speedup |
|-----|------------------------------|------------------------|---------|
|     | 101.112                      | 0.013                  | 1.000   |
| 12  | 101.975                      | 0.258                  | 0.992   |
| 48  | 102.346                      | 0.262                  | 0.988   |
| 192 | 103.027                      | 0.041                  | 0.981   |

Tabelle 44: Synthetic Lifeline Fast-Reject Lifeline (Opt 2)

Tabelle 45: UTS Lifeline Fast-Reject Lifeline (Opt 2)

| Worker | Durchschnittszeit (s) | Standardabweichung (s) | Speedup |
|--------|-----------------------|------------------------|---------|
| 1      | 6952.999              | 548.303                | 1.000   |
| 12     | 839.310               | 132.094                | 8.284   |
| 48     | 182.239               | 14.386                 | 38.153  |
| 192    | 47.774                | 1.352                  | 145.539 |

Tabelle 46: Fib Random Kooperativ Binärbaum (Opt 3)

| Worker | Durchschnittszeit (s) | Standardabweichung (s) | Speedup |
|--------|-----------------------|------------------------|---------|
| 1      | 4535.561              | 4.190                  | 1.000   |
| 12     | 489.516               | 78.815                 | 9.265   |
| 48     | 163.400               | 13.208                 | 27.757  |
| 192    | 39.915                | 3.087                  | 113.632 |

|     | Worker Durchschnittszeit (s) | Standardabweichung (s) | Speedup |
|-----|------------------------------|------------------------|---------|
|     | 101.111                      | 0.011                  | 1.000   |
| 12  | 102.336                      | 0.226                  | 0.988   |
| 48  | 102.253                      | 0.095                  | 0.989   |
| 192 | 103.051                      | 0.142                  | 0.981   |

Tabelle 47: Synthetic Random Kooperativ Binärbaum (Opt 3)

Tabelle 48: UTS Random Kooperativ Binärbaum (Opt 3)

| Worker | Durchschnittszeit (s) | Standardabweichung (s) | Speedup |
|--------|-----------------------|------------------------|---------|
| 1      | 6731.306              | 15.949                 | 1.000   |
| 12     | 771.039               | 120.045                | 8.730   |
| 48     | 209.785               | 16.967                 | 32.087  |
| 192    | 50.249                | 1.675                  | 133.958 |

Tabelle 49: Fib Random Fast-Reject Random (Opt 3)

| Worker |          | Durchschnittszeit (s) Standardabweichung (s) | Speedup |
|--------|----------|----------------------------------------------|---------|
|        | 4628.360 | 224.789                                      | 1.000   |
| 12     | 451.917  | 4.618                                        | 10.242  |
| 48     | 166.318  | 22.406                                       | 27.828  |
| 192    | 42.775   | 4.290                                        | 108.202 |

|     | Worker Durchschnittszeit (s) | Standardabweichung (s) | Speedup |
|-----|------------------------------|------------------------|---------|
|     | 101.098                      | 0.013                  | 1.000   |
| 12  | 101.692                      | 0.096                  | 0.994   |
| 48  | 102.434                      | 0.459                  | 0.987   |
| 192 | 102.953                      | 0.214                  | 0.982   |

Tabelle 50: Synthetic Random Fast-Reject Random (Opt 3)

Tabelle 51: UTS Random Fast-Reject Random (Opt 3)

| Worker | Durchschnittszeit (s) | Standardabweichung (s) | Speedup |
|--------|-----------------------|------------------------|---------|
| 1      | 6734.395              | 33.485                 | 1.000   |
| 12     | 813.807               | 145.925                | 8.275   |
| 48     | 204.041               | 15.067                 | 33.005  |
| 192    | 51.781                | 5.198                  | 130.056 |

Tabelle 52: Fib Random Fast-Reject Binärbaum (Opt 3)

| Worker | Durchschnittszeit (s) | Standardabweichung (s) | Speedup |
|--------|-----------------------|------------------------|---------|
| 1      | 4529.949              | 3.880                  | 1.000   |
| 12     | 453.430               | 2.639                  | 9.990   |
| 48     | 166.149               | 27.784                 | 27.264  |
| 192    | 45.459                | 2.370                  | 99.650  |

|     | Worker Durchschnittszeit (s) | Standardabweichung (s) | Speedup |
|-----|------------------------------|------------------------|---------|
|     | 101.106                      | 0.025                  | 1.000   |
| 12  | 102.466                      | 0.284                  | 0.987   |
| 48  | 102.358                      | 0.077                  | 0.988   |
| 192 | 103.070                      | 0.144                  | 0.981   |

Tabelle 53: Synthetic Random Fast-Reject Binärbaum (Opt 3)

Tabelle 54: UTS Random Fast-Reject Binärbaum (Opt 3)

| Worker | Durchschnittszeit (s) | Standardabweichung (s) | Speedup |
|--------|-----------------------|------------------------|---------|
| 1      | 6721.154              | 15.381                 | 1.000   |
| 12     | 851.262               | 123.919                | 7.896   |
| 48     | 201.797               | 18.619                 | 33.307  |
| 192    | 49.571                | 1.502                  | 135.586 |

Tabelle 55: Fib Lifeline Kooperativ Lifeline (Opt 3)

| Worker | Durchschnittszeit (s) | Standardabweichung (s) | Speedup |
|--------|-----------------------|------------------------|---------|
| 1      | 4532.921              | 3.444                  | 1.000   |
| 12     | 503.796               | 16.790                 | 8.998   |
| 48     | 150.098               | 19.914                 | 30.200  |
| 192    | 40.426                | 2.266                  | 112.128 |

|     | Worker Durchschnittszeit (s) | Standardabweichung (s) | Speedup |
|-----|------------------------------|------------------------|---------|
|     | 101.117                      | 0.013                  | 1.000   |
| 12  | 102.323                      | 0.190                  | 0.988   |
| 48  | 102.217                      | 0.192                  | 0.989   |
| 192 | 102.895                      | 0.183                  | 0.983   |

Tabelle 56: Synthetic Lifeline Kooperativ Lifeline (Opt 3)

Tabelle 57: UTS Lifeline Kooperativ Lifeline (Opt 3)

| Worker | Durchschnittszeit (s) | Standardabweichung (s) | Speedup |
|--------|-----------------------|------------------------|---------|
| 1      | 6775.491              | 40.427                 | 1.000   |
| 12     | 785.210               | 137.899                | 8.629   |
| 48     | 214.447               | 24.197                 | 31.595  |
| 192    | 48.554                | 1.785                  | 139.546 |

Tabelle 58: Fib Lifeline Fast-Reject Lifeline (Opt 3)

|     | Worker Durchschnittszeit (s) | Standardabweichung (s) | Speedup |
|-----|------------------------------|------------------------|---------|
| 1   | 4533.338                     | 6.320                  | 1.000   |
| 12  | 499.694                      | 9.069                  | 9.072   |
| 48  | 171.368                      | 23.236                 | 26.454  |
| 192 | 41.802                       | 1.605                  | 108.447 |

|     | Worker Durchschnittszeit (s) | Standardabweichung (s) | Speedup |
|-----|------------------------------|------------------------|---------|
|     | 101.105                      | 0.016                  | 1.000   |
| 12  | 102.299                      | 0.357                  | 0.988   |
| 48  | 102.387                      | 0.222                  | 0.987   |
| 192 | 102.874                      | 0.249                  | 0.983   |

Tabelle 59: Synthetic Lifeline Fast-Reject Lifeline (Opt 3)

Tabelle 60: UTS Lifeline Fast-Reject Lifeline (Opt 3)

| Worker | Durchschnittszeit (s) | Standardabweichung (s) | Speedup |
|--------|-----------------------|------------------------|---------|
| 1      | 6731.977              | 27.092                 | 1.000   |
| 12     | 822.365               | 124.927                | 8.186   |
| 48     | 196.374               | 23.548                 | 34.281  |
| 192    | 50.232                | 3.023                  | 134.018 |